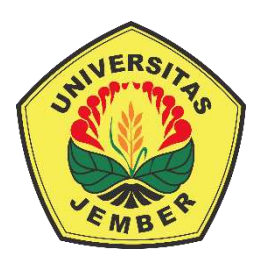

### **PENERAPAN METODE** *FUZZY* **MAMDANI UNTUK DIAGNOSIS PENYAKIT REMATIK**

**SKRIPSI** 

Oleh

**Siti Rumanitta Ba'azdzdikro WK NIM 171810101023** 

**JURUSAN MATEMATIKA FAKULTAS MATEMATIKA DAN ILMU PENGETAHUAN ALAM UNIVERSITAS JEMBER 2023 DIGITAL REPOSITORY UNIVERSITAS JEMBER**

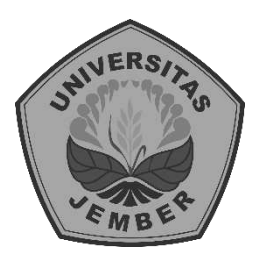

### **PENERAPAN METODE** *FUZZY* **MAMDANI UNTUK DIAGNOSIS PENYAKIT REMATIK**

*diajukan untuk memenuhi sebagian persyaratan memperoleh gelar Sarjana pada program studi Matematika*

**SKRIPSI** 

Oleh

**Siti Rumanitta Ba'azdzdikro WK NIM 171810101023** 

**JURUSAN MATEMATIKA FAKULTAS MATEMATIKA DAN ILMU PENGETAHUAN ALAM UNIVERSITAS JEMBER 2023** 

#### **PERSEMBAHAN**

Puji syukur kehadirat Allah SWT yang telah melimpahkan rahmat, hidayah, dan inayah-Nya kepada saya sehingga dapat menyelesaikan skripsi ini dengan lancar. Saya haturkan pula puji syukur Nabi Muhammad SAW yang telah membimbing umat-Nya ke jaman yang terang benderang ini. Skripsi ini saya persembahkan kepada:

- 1. Orang tua saya Bapak Joko Wahyudi dan Ibu Khusnul Khotimah yang selalu mendoakan serta memberi dukungan, semangat dan materi.
- 2. Seluruh Bapak/Ibu guru TK Al Kautsar, MIMA 01 KH Shiddiq Jember, MTsN 1 Jember dan MAN 2 Jember yang telah memberikan banyak ilmu.
- 3. Almamater Jurusan Matematika Fakultas Matematika dan Ilmu Pengetahuan Alam Universitas Jember.
- 4. Teman teman Konifertika 17 yang selalu memberikan semangat selama perkuliahan.

### **MOTTO**

"Khawatir dan takutlah secukupnya karena setiap masalah pasti ada solusinya" (Rumanitta)

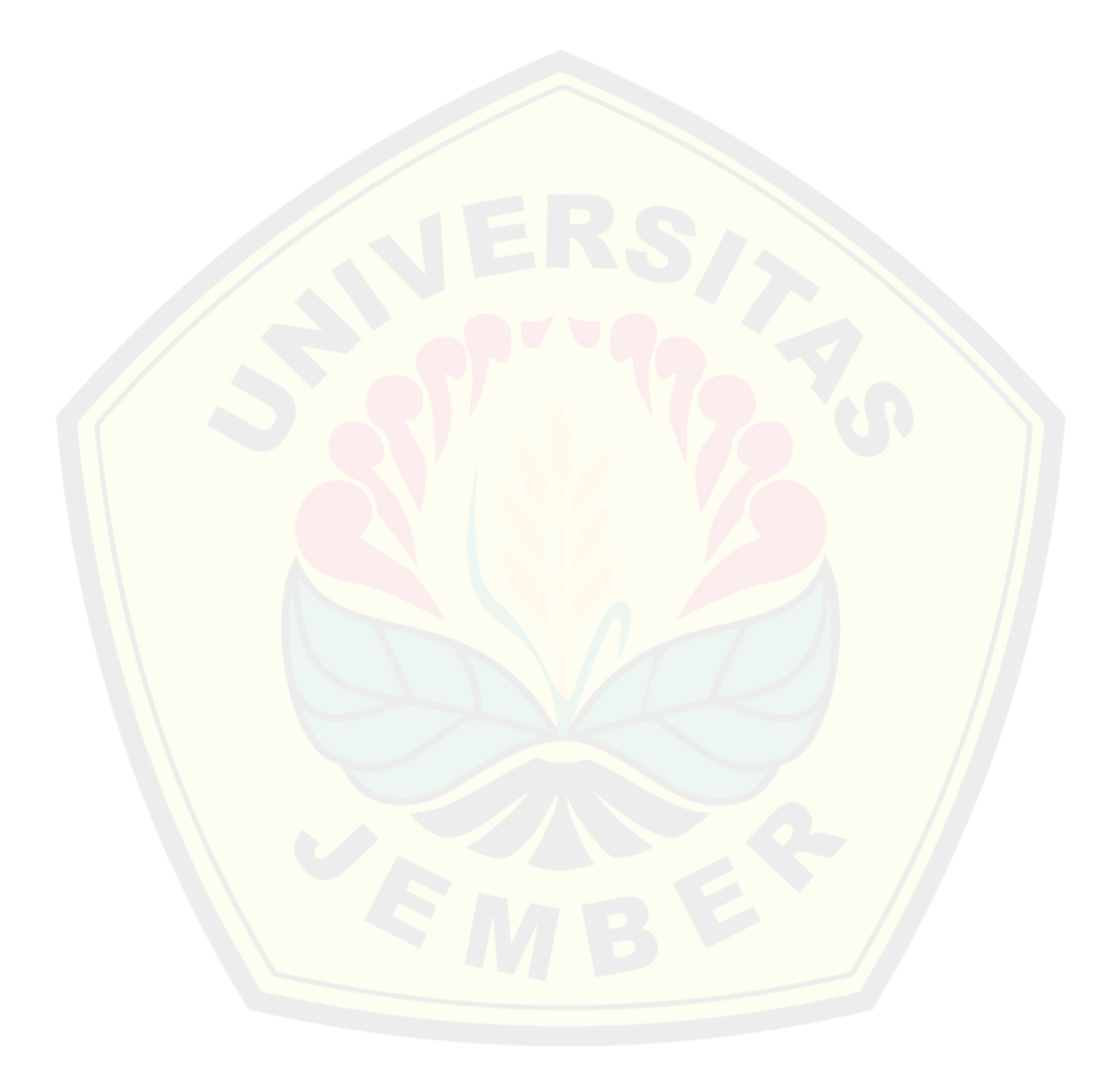

#### **PERNYATAAN**

Saya yang bertanda tangan di bawah ini :

Nama : Siti Rumanitta Ba'azdzdikro Wk

NIM : 171810101023

Menyatakan dengan sesungguhnya bahwa skripsi yang berjudul: " *Penerapan Metode Fuzzy Mamdani Untuk Diagnosis Penyakit Rematik "* adalah benar-benar hasil karya sendiri, kecuali jika dalam pengutipan substansi disebutkan sumbernya, dan belum pernah diajukan pada institusi manapun, serta bukan karya jiplakan. Saya bertanggung jawab atas keabsahan dan kebenaran isinya sesuai dengan skripsi ilmiah yang harus dijunjung tinggi.

Demikian pernyataan ini saya buat dengan sebenarnya, tanpa adanya tekanan dan paksaan dari pihak manapun serta bersedia mendapat sanksi akademik jika ternyata di kemudian hari pernyataan ini tidak benar.

> Jember, Juni 2023 Yang menyatakan,

 Siti Rumanitta Ba'azdzdikro Wk NIM 171810101023

**SKRIPSI** 

### **PENERAPAN METODE** *FUZZY* **MAMDANI UNTUK DIAGNOSIS PENYAKIT REMATIK**

Oleh

**Siti Rumanitta Ba'azdzdikro WK NIM 171810101023** 

Pembimbing

Dosen Pembimbing Utama : Ahmad Kamsyakawuni S,Si., M,Kom Dosen Pembimbing Anggota : Dr Kiswara Agung Santoso S,Si., M,Kom **DIGITAL REPOSITORY UNIVERSITAS JEMBER**

### **PENGESAHAN**

Skripsi berjudul "Penerapan Metode Inferensi Fuzzy Mamdani Untuk Memprediksi Penyakit Rematik", telah diuji dan disahkan pada:

hari, tanggal : tempat

SENIN 10 JUL 2023<br>: Fakultas Matematika dan Ilmu Pengetahuan Alam Universitas Jember.

Anggota I,

Tim Penguji:

Ketua.

Ahmad Kamsyak kawuni, S.Si., M.Kom. NIP. 197211291998021001

Anggota II,

radjaningsih, S.Si., M.Si. NIP. 197108022000032009

Dr. Kiswara Agung Santoso, S.Si., M.Kom. NIP. 197209071998031003

Anggota III,

Dr. Kristiana Wijaya, S.Si., M.Si. NIP. 197408132000032004

Mengesahkan Dekan Fakultas Matematika dan Ilmu Pengetahuan Alam **EBUmyersitas Jember**, chinad Silifullah, M.Sc., Ph.D. 0091986021001 **NIP. 195** vii

#### **RINGKASAN**

**Penerapan Metode** *Fuzzy* **Mamdani untuk Diagnosis Penyakit Rematik**; Siti Rumanitta Ba'azdzdikro Wk; 171810101023; 56 halaman; Jurusan Matematika Fakultas Matematika dan Ilmu Pengetahuan Alam Universitas Jember.

 Penentuan penyakit yang dialami oleh seseorang ditentukan oleh dokter dengan pemberian diagnosis. Diagnosis medis merupakan masalah kompleks yang dipengaruhi oleh berbagai faktor dan melibatkan para ahli. Salah satu penyakit yang sering ditemui yaitu penyakit rematik. rematik merupakan penyakit yang memiliki gejala bervariasi dan hampir sama dengan penyakit sendi lainnya. Sehingga, diagnosis penyakit rematik cukup sulit untuk dilakukan. Dalam penelitian ini, penulis menerapkan metode *fuzzy* Mamdani. Metode *fuzzy* Mamdani adalah suatu metode yang digunakan untuk menarik sebuah kesimpulan dari permasalahan yang terjadi. Tujuan dari penelitian ini merupakan penerapan metode *fuzzy* Mamdani terhadap diagnosis rematik.

 Data yang digunakan oleh penulis adalah data sekunder yang diperoleh dari hasil rekam medis pasien yang memiliki diagnosis rematik. Data rekam medis diperoleh dari dua rumah sakit yaitu RSD Dr. Soebandi Jember dan RSU Kaliwates Jember. Data rekam medis yang diperoleh terdiri dari empat variabel yaitu skor keterlibatan sendi, hasil *Rheumatoid factor*, hasil laju endap darah, dan durasi gejala. Penerapan metode *fuzzy* Mamdani untuk diagnosis rematik, dilakukan dengan membuat program menggunakan *software* MATLAB. Metode *fuzzy* Mamdani terdiri dari empat langkah yaitu fuzzifikasi, aplikasi fungsi implikasi, kompisisi aturan, dan defuzzifikasi. Berdasarkan hasil penelitian yang telah dilakukan, bahwa hasil dari sepuluh data yang telah diuji coba, terdapat sembilan data yang sesuai dengan diagnosis dokter, dan terdapat satu data yang tidak sesuai dengan diagnosis dokter. Tingkat akurasi dari penerapan metode *fuzzy* Mamdani diagnosis penyakit rematik sebesar 90%.

#### **PRAKATA**

Dengan memanjatkan puja dan puji syukur kehadirat Allah SWT yang telah melimpahkan rahmat, taufik, dan hidayah-Nya sehingga penulis dapat menyelesaikan skripsi ini dengan judul "**Penerapan Metode** *Fuzzy* **Mamdani untuk Diagnosis Penyakit Rematik**", sebagai salah satu syarat untuk menyelesaikan Program Sarjana (S1) Jurusan Matematika Fakultas Matematika dan Ilmu Pengetahuan Alam Universitas Jember. Penulis menyadari bahwa skripsi ini tidak mungkin terselesaikan tanpa adanya dukungan, dan bimbingan dari berbagai pihak selama penyusunan skripsi ini. Pada kesempatan ini penulis menyampaikan terimakasih kepada :

- 1. Kedua orang tua, Bapak Joko Wahyudi, dan Ibu Khusnul Khotimah yang selalu mendoakan, memberi dukungan dan nasehat dalam menyelesaikan pendidikan.
- 2. Adikku, Isnaini Ajrin Karim Wk yang selalu memberi semangat dalam menyelesaikan skripsi.
- 3. Ahmad Kamsyakawuni S.Si., M.Kom selaku dosen pembimbing utama dan Dr. Kiswara Agung Santoso S.Si., M.Kom selaku dosen pembimbing anggota yang telah membimbing penulis dalam penyusunan skripsi ini hingga selesai.
- 4. Dr. Agustina Pradjaningsih, S.Si., M.Si. selaku dosen penguji I dan Dr. Kristiana Wijaya, S.Si., M.Si selaku dosen penguji II yang telah memberi masukan dan saran dalam penyusunan skripsi.
- 5. Prof. Drs. I Made Tirta, M.Sc., Ph.D selaku dosen wali yang telah membantu penulis dalam mengikuti dan menyelesaikan studi di Fakultas Matematika dan Ilmu Pengetahuan Alam.
- 6. Seluruh dosen dan karyawan Jurusan Matematika Fakultas Matematika dan Ilmu Pengetahuan Alam Universitas Jember.
- 7. RSD Dr. Soebandi Jember dan RSU Kaliwates Jember sebagai tempat pengambilan data penelitian.
- 8. Sahabat saya Diah Mei Tri Wulandari, Erithna Cavaryel, Halimatus Sadiyah, Een Ubaningrum, Indana Zulva, dan Miftahul Qoiriyah yang selalu memberi dukungan.

9. Semua pihak yang telah banyak membantu dalam penyusunan skripsi ini yang tidak bisa penulis sebutkan satu per satu.

Semoga semua bentuk dukungan dan bantuan yang telah diberikan mendapat balasan dari Allah SWT. Penulis juga menerima segala saran dan kritik dari semua pihak demi kesempurnaan skripsi ini. Semoga srkripsi ini bermanfaat bagi semua pihak.

Jember, Juni 2023 Penulis,

### **DAFTAR ISI**

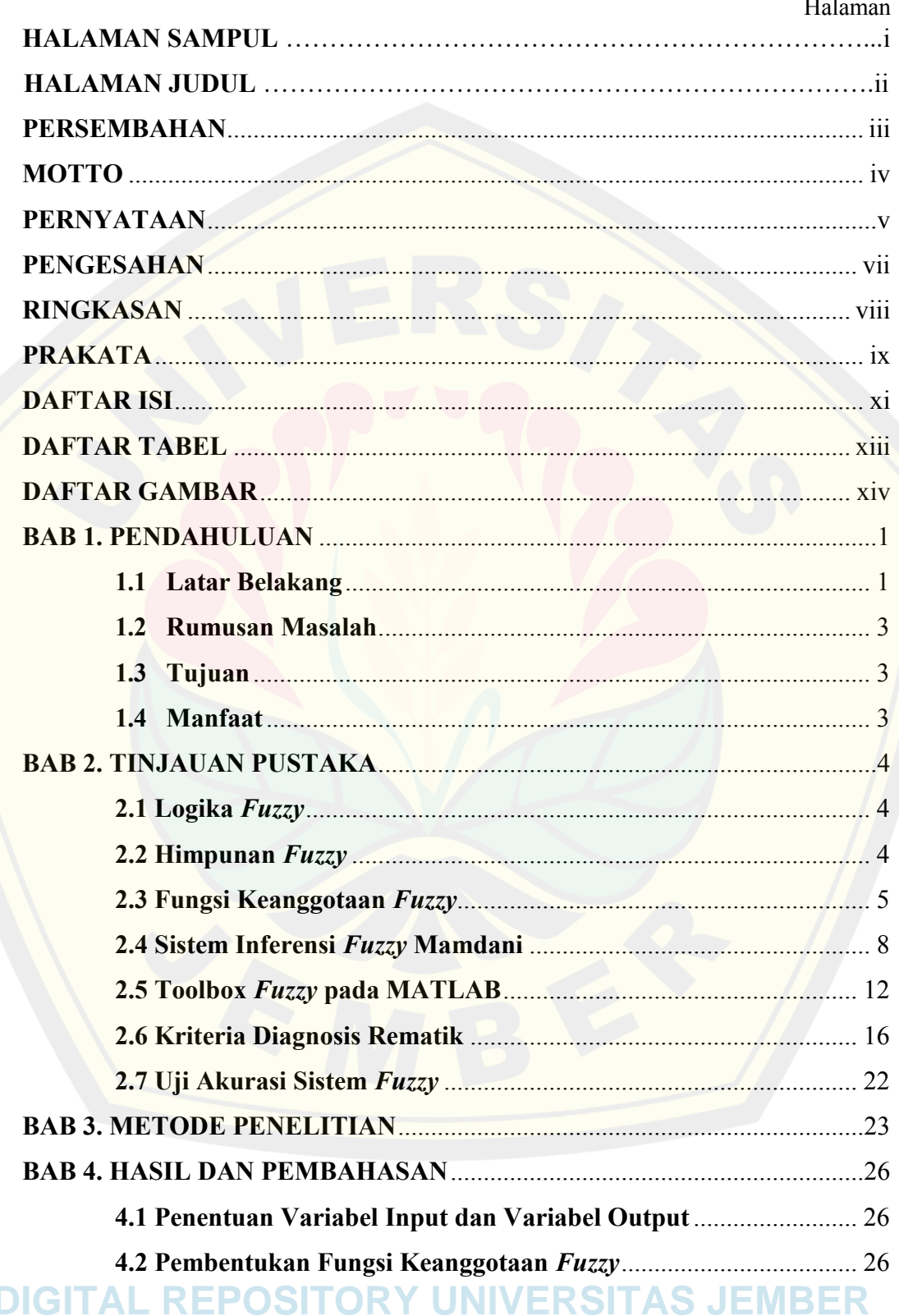

I

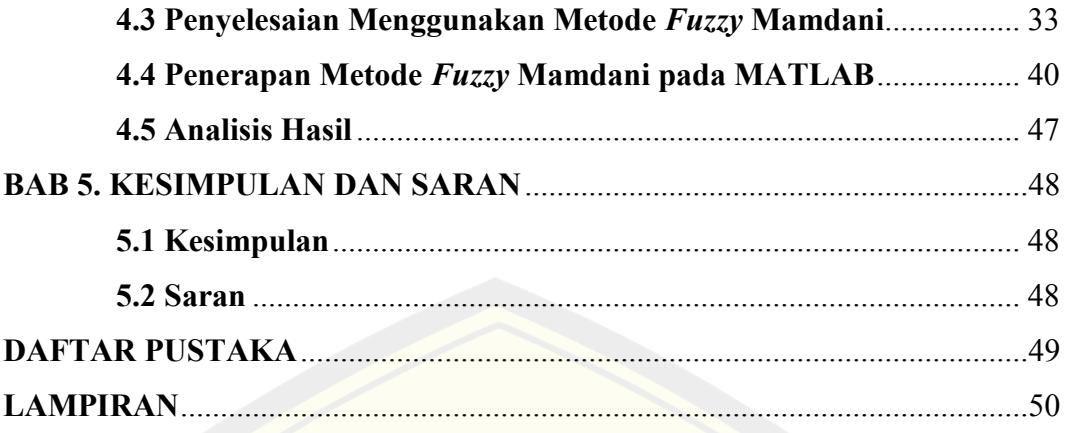

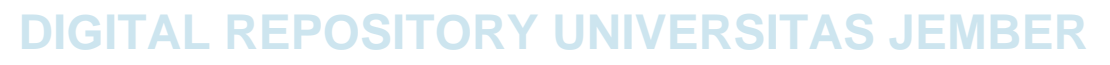

### **DAFTAR TABEL**

### Halaman

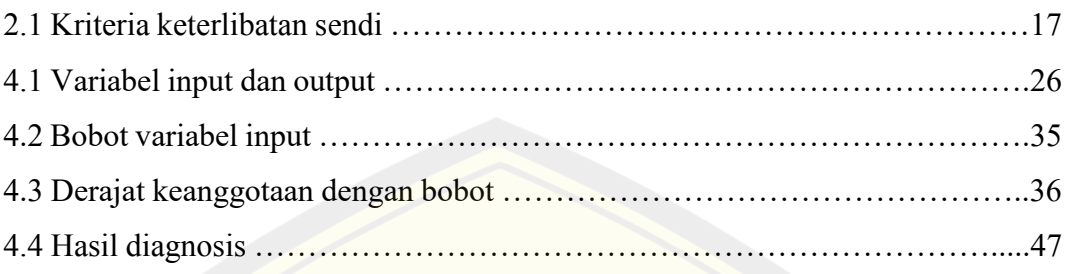

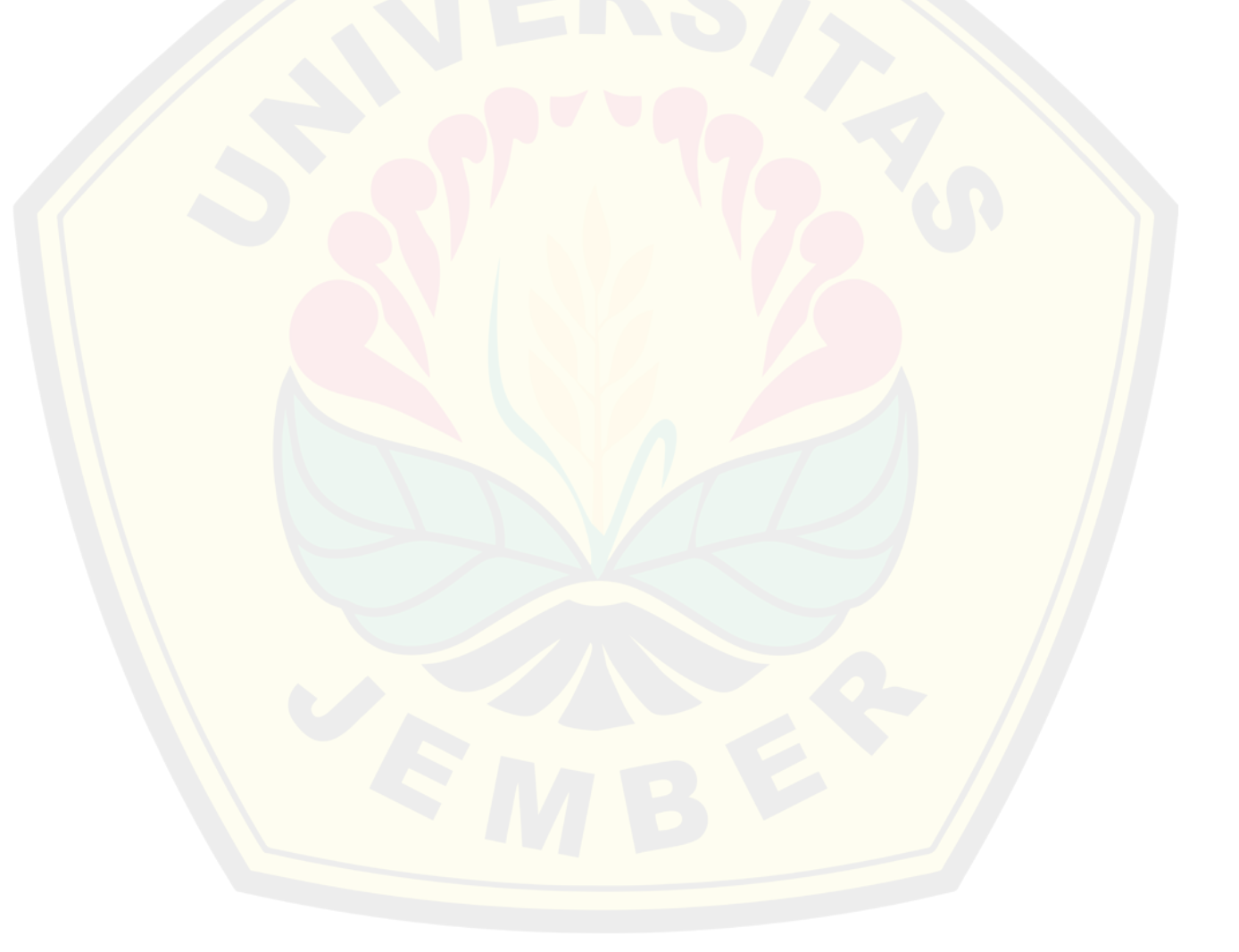

### **DAFTAR GAMBAR**

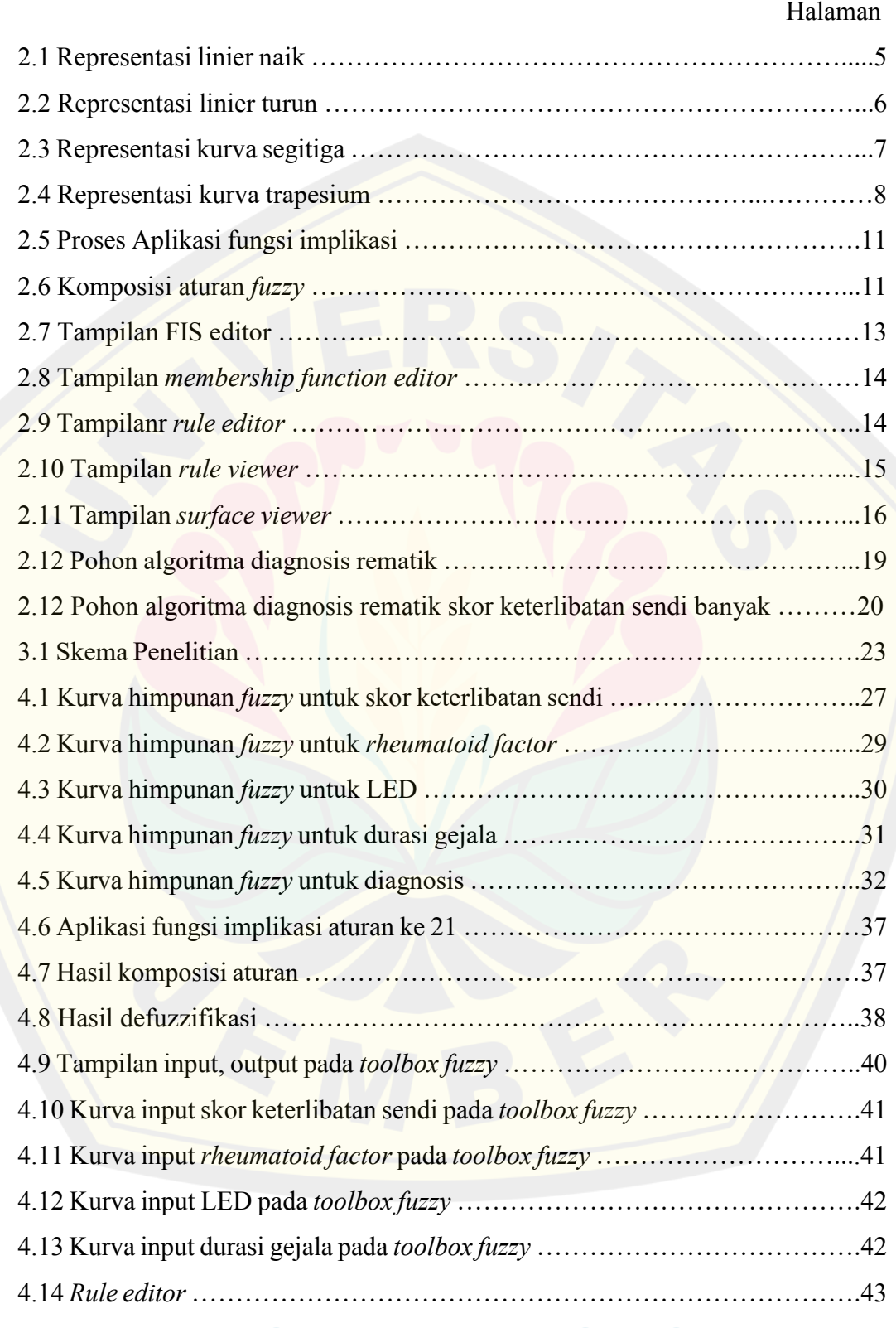

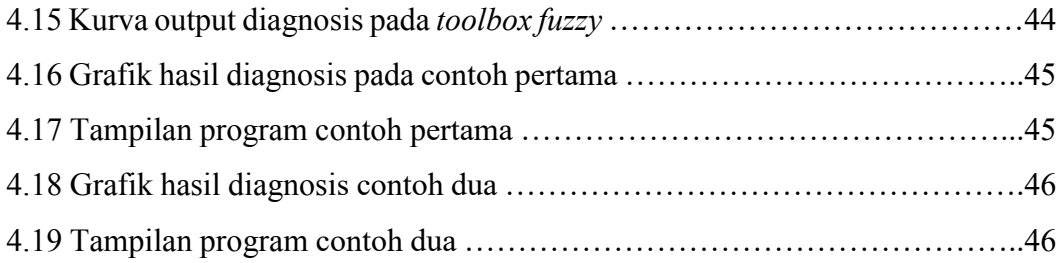

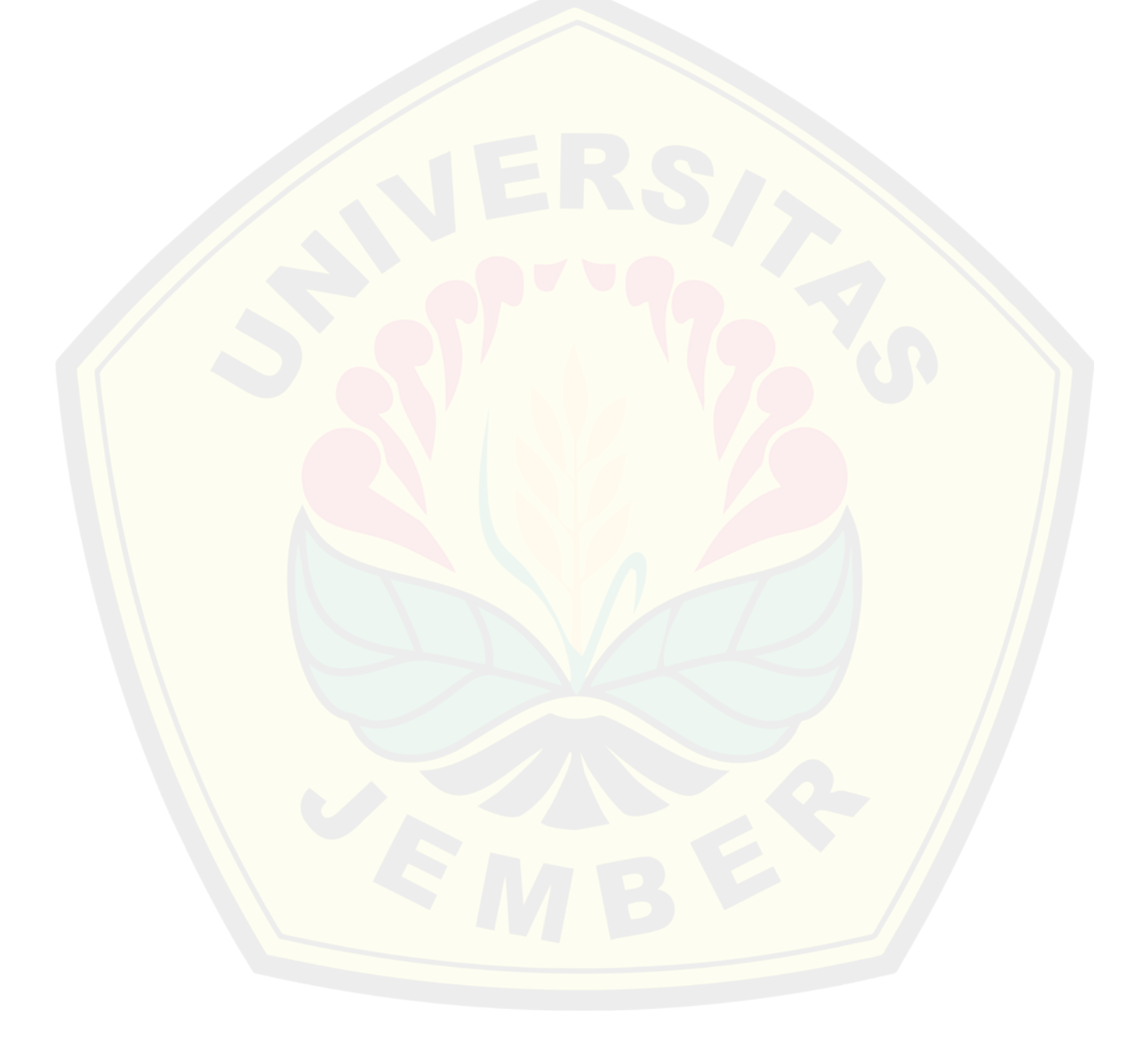

#### **BAB 1. PENDAHULUAN**

#### **1.1 Latar Belakang**

 Rematik merupakan salah satu penyakit yang sering ditemui dan banyak menyerang di segala usia. Munculnya rematik sering kali tidak disadari oleh masyarakat, selain itu rematik pada umumnya dianggap remeh karena tidak menyebabkan kematian. Penyakit rematik jika tidak segera di tangani akan menyebabkan anggota tubuh tidak berfungsi dengan normal, mulai dari benjol – benjol, sendi kaku, sulit berjalan, bahkan kecacatan seumur hidup (Nainggolan, 2009).

Penentuan diagnosis setiap penyakit memiliki kriterianya masing – masing. Pemeriksaan awal yang dilakukan untuk diagnosis rematik adalah gejala yang dirasakan, sendi yang terlibat, dan lama durasi gejala berlangsung. Sendi yang terlibat pada penyakit rematik terdiri dari dua macam yaitu sendi besar dan kecil. Setiap macam sendi dan banyaknya sendi yang terlibat memiliki perbedaan pengaruh pada penentuan diagnosis. Pemberian diagnosis tidak hanya dilihat dari pemeriksaan awal saja, terdapat beberapa pemeriksaan yang dilakukan pasien diantaranya tes darah seperti tes Laju endap darah dan Rheumatoid factor. Apabila hasil tes tersebut menunjukkan hasil memenuhi batas rematik maka dapat menguatkan diagnosisnya. Proses diagnosis suatu penyakit dalam bidang kedokteran dinilai sangat kompleks. Hal ini disebabkan oleh ketidakpastian yang sering kali ditemukan pada proses diagnosis penyakit. Proses diagnosis suatu penyakit menjadi hal yang penting dan mendasar dalam kedokteran. Hal ini dikarenakan oleh pengambilan tindakan terapi dan pengobatannya berdasarkan pada hasil diagnosis penyakit tersebut (Darmawati, 2017).

Diagnosis penyakit telah banyak dilakukan dengan berbagai metode, salah satunya adalah logika *fuzzy*. Logika *fuzzy* yang digunakan pada penelitian ini adalah inferensi *fuzzy* atau *Fuzzy Expert System* (FES). Sistem ini dapat digunakan untuk pengambilan keputusan untuk memberikan petunjuk munculnya penyakit dan banyak digunakan untuk menyelesaikan permasalahan dalam bidang kedokteran. Metode *fuzzy* Mamdani adalah metode yang dapat meniru proses **DIGITAL REPOSITORY UNIVERSITAS JEMBER**

berfikir manusia lebih intuitif, sehingga proses berfikir manusia dapat dimodelkan menjadi lebih mirip pakar dalam pengambilan keputusan. Logika *fuzzy* adalah suatu cara yang tepat untuk memetakan suatu ruang input ke dalam suatu ruang output. Logika *fuzzy* menjadi alternatif dari berbagai sistem yang ada dalam pengambilan keputusan karena logika *fuzzy* memiliki konsep yang sangat sederhana, dapat mengaplikasikan pengalaman atau pengetahuan dari pakar, sangat fleksibel dan didasarkan pada bahasa sehari – hari sehingga mudah dimengerti (Fiano dan Purnomo, 2017).

Berdasarkan hal di atas, metode *fuzzy* Mamdani dapat membantu untuk menentukan hasil diagnosis penyakit sesuai dengan gejala yang dialami oleh penderita. Diagnosis suatu penyakit dengan metode *fuzzy* Mamdani telah banyak dilakukan pada penelitian sebelumnya. Beberapa diantaranya, diagnosis penyakit hiperteroid yang dilakukan oleh Kamsyakawuni dkk (2012) dengan input berupa skor gejala dan pemeriksaan darah yang menghasilkan output diagnosis, penelitian tersebut memperoleh tingkat akurasi sebesar 95,45%. Berdasarkan penelitian Primartha dan Fathiyah (2013) diagnosis kanker payudara menggunakan metode Mamdani dapat diterapkan dengan tingkat akurasi yang cukup baik untuk mengatasi ketimpangan dari hasil Mammografi, dengan prosentasi spesifikasi sebesar 91% dan sensitifitas sebesar 84%. Niswati dkk (2016) menyimpulkan hasil diagnosis penyakit diabetes melitus dengan pendekatan logika *fuzzy* lebih objektif dari pada diagnosis penyakit secara manual. Hasil uji coba oleh bidan dan perawat puskesmas memperoleh tingkat akurasi sebesar 100% sesuai dengan diagnosis dokter.

Berdasarkan uraian yang telah dijelaskan diatas, penulis tertarik untuk merapkan metode *fuzzy* Mamdani untuk diagnosis rematik. Metode tersebut diharapkan dapat membantu untuk mempermudah menentukan diagnosis penyakit rematik. Sehingga dapat dijadikan alternatif penenuan diagnosis penyakit rematik dengan baik.

### **1.2 Rumusan Masalah**

 Berdasarkan latar belakang, maka rumusan masalah penelitian ini adalah bagaimana penerapan metode *fuzzy* Mamdani untuk diagnosis penyakit rematik ?

#### **1.3 Tujuan**

 Adapun tujuan yang ingin diperoleh dari penelitian ini adalah untuk menerapkan metode *fuzzy* Mamdani untuk diagnosis penyakit rematik.

### **1.4 Manfaat**

Manfaat yang diharapkan dari penelitian ini sebagai berikut

- a. Untuk pihak rumah sakit, penelitian ini dapat dijadikan alternatif dalam penentuan diagnosis penyaki rematik.
- b. Untuk mahasiswa yang akan melakukan penelitian dengan metode serupa, penelitian ini dapat dijadikan sebagai sumber rujukan dalam penelitian selanjutnya atau menjadi acuan pembahasan lain yang berkaitan dengan diagnosis penyakit rematik menggunakan metode *fuzzy* Mamdani.

#### **BAB 2. TINJAUAN PUSTAKA**

#### **2.1 Logika** *Fuzzy*

 Logika *fuzzy* diperkenalkan pertama kali oleh Lotfi A. Zadeh pada tahun 1965. Logika *fuzzy* merupakan suatu cara untuk memetakan permasalahan dari input menuju output yang diinginkan. Logika *fuzzy* digunakan dengan beberapa alasan yaitu logika *fuzzy* memiliki konsep yang mudah dimengerti, konsep matematis yang digunakan sangat sederhana dan mudah dimengerti. Logika *fuzzy* memiliki sifat fleksible, memiliki toleransi terhadap data – data yang tidak tepat. Selain itu, logika *fuzzy* mampu memodelkan fungsi – fungsi nonlinear yang sangat kompleks dan didasarkan pada bahasa alami (Kusumadewi dan Purnomo, 2010).

#### **2.2 Himpunan** *Fuzzy*

 Himpunan *fuzzy* merupakan perluasan dari teori himpunan tegas (*crisp*). Himpunan *crisp* A didefinisikan oleh item – item yang ada pada himpunan itu. Pada himpunan tegas (*crisp*), nilai keanggotaan suatu elemen x dalam himpunan A atau dapat ditulis  $\mu_A(x)$ , hanya akan memiliki dua kemungkinan yaitu bernilai 1 yang berarti suatu item menjadi anggota himpunan A dan bernilai 0 yang berarti suatu item tidak menjadi anggota himpunan A. Berbeda pada himpunan *fuzzy*, himpunan *fuzzy* merupakan suatu kelompok yang mewakili suatu kondisi atau keadaan tertentu dalam variabel *fuzzy*. Nilai keanggotaan pada himpunan *fuzzy* terletak pada rentang 0 sampai 1. Jika *x* memiliki nilai keanggotaan *fuzzy*  $\mu_A(x) = 0$ , maka *x* tidak menjadi anggota himpunan A, dan jika x memiliki nilai keanggotaan  $\mu_A(x)$  = 1, maka *x* menjadi anggota penuh himpunan A. Menurut Kusumadewi dan Purnomo (2010), himpunan *fuzzy* memiliki dua atribut yaitu :

1. Linguistik

Linguistik adalah penamaan suatu kelompok yang mewakili suatu keadaan atau kondisi tertentu dengan menggunakan bahasa alami, seperti : MUDA, PAROBAYA, TUA.

### 2. Numeris

Numeris adalah suatu nilai yang menunjukkan ukuran dari suatu variabel, seperti : 40, 25, 50, dan seterusnya.

### **2.3 Fungsi Keanggotaan** *Fuzzy*

 Fungsi keanggotaan adalah suatu kurva yang menunjukkan pemetaan titik – titik input data ke dalam nilai keanggotaannya yang memiliki interval antara 0 sampai 1. Salah satu cara yang dapat digunakan untuk mendapatkan nilai keanggotaan adalah dengan melalui pendekatan fungsi (Kusumadewi dan Purnomo, 2010). Fungsi yang dapat digunakan adalah sebagai berikut.

1. Representasi Linier

Pada representasi linier pemetaan input ke derajat keanggotaannya digambarkan sebagai garis lurus. Bentuk ini paling sederhana dan menjadi pilihan yang baik untuk mendekati suatu konsep yang kurang jelas. Representasi linier dibagi menjadi dua keadaan yaitu :

a. Representasi Linier Naik

Kenaikan himpunan dimulai pada nilai domain yang memiliki derajat keanggotaan nol bergerak ke kanan menuju ke nilai domain yang memiliki derajat keanggotaan yang lebih tinggi yaitu satu. Representasi linier naik ditunjukkan pada Gambar 2.1.

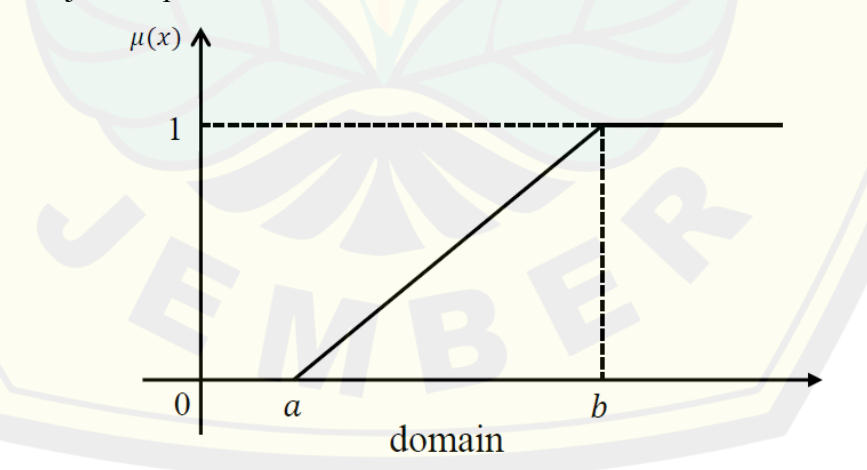

Gambar 2.1 Representasi linier naik

Fungsi keanggotaan representasi linier naik dinyatakan dengan menggunakan Persamaan (2.1).

$$
\mu(x) = \begin{cases}\n0; & x \le a \\
\frac{x-a}{b-a}; & a < x < b \\
1; & x \ge b\n\end{cases}\n\tag{2.1}
$$

Keterangan :

 $a$ : nilai domain saat derajat keanggotaan terkecil

- : nilai domain saat derajat keanggotaan terbesar
- b. Representasi Linier Turun

Garis lurus yang dimulai dari nilai domain dengan derajat keanggotaan tertinggi pada sisi kiri yaitu satu, kemudian bergerak menurun ke nilai domain yang memiliki derajat keanggotaan lebih rendah atau nol. Representasi linier turun ditunjukkan pada Gambar 2.2.

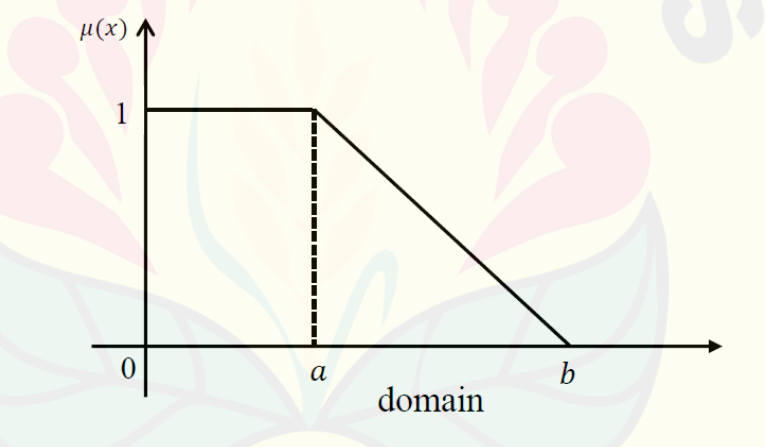

Gambar 2.2 Representasi linier turun

Fungi keanggotaan representasi linier turun dinyatakan dengan menggunakan Persamaan (2.2).

$$
\mu(x) = \begin{cases}\n0; & x \ge b \\
\frac{b-x}{b-a}; & a < x < b \\
1; & x \le a\n\end{cases}
$$
\n(2.2)

Keterangan :

: nilai domain saat derajat keanggotaan terbesar

: nilai domain saat derajat keanggotaan terkecil

#### 2. Representasi Kurva Segitiga

Pemetaan input ke derajat keanggotaan yang digambarkan dengan kurva segitiga pada dasarnya merupakan gabungan antara dua garis (linear). Representasi kurva segitiga ditunjukkan pada Gambar 2.3.

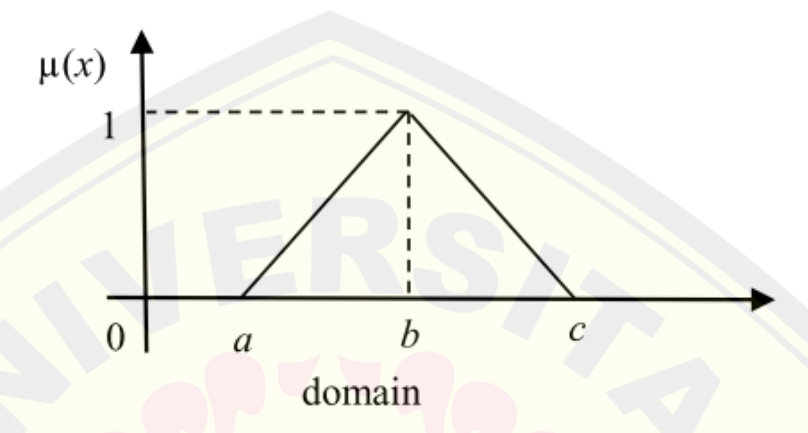

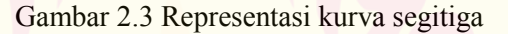

Fungsi keanggotaan representasi kurva segitiga dinyatakan dengan menggunakan Persamaan (2.3).

(2.3)

$$
\mu(x) = \begin{cases}\n0; & x \le a \text{ at } ax \ge c \\
\frac{x-a}{b-a}; & a < x < b \\
1; & x = b \\
\frac{c-x}{c-b}; & b < x < c\n\end{cases}
$$

Keterangan :

- : nilai domain saat derajat keanggotaan terkecil
- : nilai domain yang mempunyai derajat keanggotaan satu
- : nilai domain saat derajat keanggotaan terkecil
- 3. Representasi Kurva Trapesium

Pemetaan input derajat keanggotaan menggunakan kurva trapesium pada dasarnya seperti bentuk segitiga. Namun pada representasi kurva trapesium ada beberapa titik yang memiliki nilai keanggotaan 1. Representasi kurva trapesium ditunjukkan pada Gambar 2.4

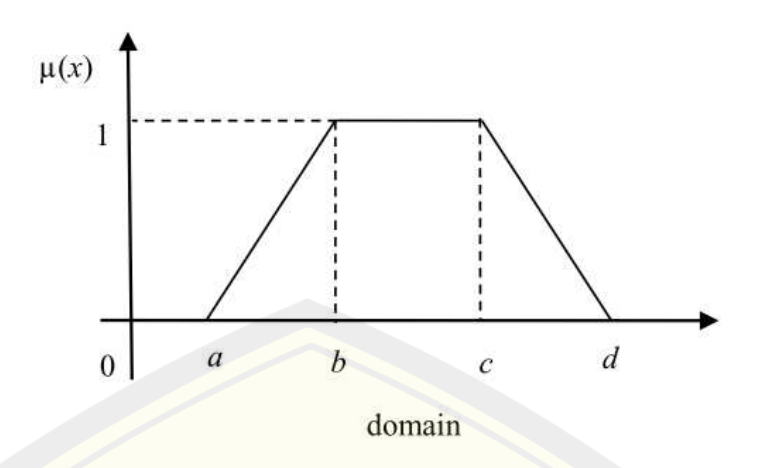

Gambar 2.4 Representasi kurva trapesium

Fungsi keanggotaan representasi kurva trapesium dinyatakan dengan menggunakan Persamaan (2.4).

$$
\mu(x) = \begin{cases}\n0; & x \le a \text{ at any } x \ge d \\
\frac{x-a}{b-a}; & a < x < b \\
1; & b \le x \le c \\
\frac{d-x}{d-c}; & c < x < d\n\end{cases}
$$

Keterangan :

: nilai domain saat derajat keanggotaan terkecil

: nilai domain yang mempunyai derajat keanggotaan satu

: nilai domain yang mempunyai derajat keanggotaan satu

 $d$ : nilai domain saat derajat keanggotaan terkecil

#### **2.4 Sistem Inferensi** *Fuzzy* **Mamdani**

 Sistem inferensi *fuzzy* merupakan suatu kerangka komputasi yang didasarkan pada teori himpunan *fuzzy*, aturan *fuzzy* berbentuk IF – THEN, dan penalaran *fuzzy*. Penalaran *fuzzy* merupakan proses untuk mendapatkan output berupa himpunan tegas (*crisp*) yang terdiri dari proses fuzzifikasi, aplikasi fungsi implikasi, komposisi aturan dan defuzzifikasi. Sistem inferensi *fuzzy* menerima input *crisp*, kemudian dikirim ke basis pengetahuan yang berisi *n* aturan *fuzzy* dalam bentuk IF – THEN. Basis pengetahuan yang dimaksud merupakan suatu kumpulan pengetahuan dalam penyelesaian masalah yang ada dalam suatu domain. Langkah

# **DIGITAL REPOSITORY UNIVERSITAS JEMBER**

(2.4)

berikutnya akan dicari *fire strength* yang artinya mencari nilai keanggotaan sebagai hasil dari operasi dua himpunan atau disebut juga  $\alpha$  – predikat pada setiap aturan. Apabila jumlah aturan lebih dari satu, maka akan dilakukan pengumpulan aturan (agregasi) dari semua aturan. Selanjutnya pada pengumpulan aturan (agregasi) akan dilakukan defuzzifikasi untuk mendapatkan nilai *crisp* sebagai output sistem (Kusumadewi dan Hartati, 2006).

 Sistem inferensi *fuzzy* memiliki beberapa metode salah satunya yaitu metode Mamdani. Metode Mamdani sering dikenal dengan Metode Max-Min yang diperkenalkan oleh Ebrahim Mamdani pada tahun 1975. Menurut Kusumadewi dan Purnomo (2010) untuk mendapat output diperlukan empat tahapan yaitu :

a. Fuzzifikasi

Fuzzifikasi merupakan proses memasukkan nilai input kedalam himpunan *fuzzy* untuk mendapatkan nilai derajat keanggotaan dari masing – masing input. Langkah ini dilakukan untuk mengubah input dalam bentuk bilangan *real* dari himpunan tegas (*crisp*) menjadi himpunan *fuzzy*. Himpunan *fuzzy* adalah suatu kelompok yang memiliki suatu kondisi atau keadaan tertentu dalam suatu variabel *fuzzy*.

b. Aplikasi Fungsi Implikasi

Pada metode Mamdani fungsi implikasi yang digunakan adalah Min. Tiap – tiap aturan (proposisi) pada basis pengetahuan *fuzzy* akan berhubungan dengan suatu relasi *fuzzy*. Bentuk umum dari aturan yang digunakan dalam fungsi implikasi adalah IF  $x$  is  $A$  THEN  $y$  is  $B$ , dengan  $x$  dan  $y$  adalah skalar, dan  $A$ dan *B* adalah himpunan *fuzzy*. Proposisi yang mengikuti IF disebut anteseden, sedangkan proposisi yang mengikuti THEN disebut konsekuen. Aplikasi fungsi implikasi yang digunakan yaitu Min, fungsi ini akan memotong output himpunan *fuzzy*. Menurut Chen dan Pham (2001) nilai keanggotaan sebagai hasil dari operasi dua himpunan atau lebih pada fungsi implikasi Min didefinisikan sebagai berikut :

 $\propto -predikat_i = \mu_{A_1(x_1)\cap ....\cap A_n(x_n)}$  $= \min(\mu_{A_1}(x_1), \dots, \mu_{A_n}(x_n))$  (2.5)

Di mana, *i* adalah aturan *fuzzy* ke-*i* 

#### c. Komposisi Aturan

Komposisi aturan dilakukan apabila sistem terdiri dari beberapa aturan, maka inferensi diperoleh dari kumpulan dan hubungan antar aturan. Komposisi aturan yang digunakan penelitian ini adalah metode Max. Pada metode max, solusi himpunan *fuzzy* diperoleh dengan cara mengambil nilai maksimum aturan, kemudian menggunakannya untuk memodifikasi daerah *fuzzy*, dan mengaplikasikannya ke output dengan menggunakan operator OR (union). Jika semua proposisi telah di evaluasi, maka output akan berisi suatu himpunan *fuzzy* yang merefleksikan konstribusi dari tiap – tiap proposisi. Metode Max secara umum dapat dituliskan sebagai berikut.

$$
\mu_{sf}(x_i) = \max(\mu_{sf}(x_i), \mu_{kf}(x_i))
$$
\n(2.6)

Keterangan :

( ) : nilai keanggotaan solusi *fuzzy* sampai aturan ke-*i*

( ) : nilai keanggotaan konsekuen *fuzzy* aturan ke-*i* 

Misalkan ada tiga aturan sebagai berikut :

- [R1] IF Biaya Produksi RENDAH And Permintaan NAIK THEN Produksi Barang BERTAMBAH
- [R2] IF Biaya Produksi STANDAR THEN Produksi Barang Normal
- [R3] IF Biaya Produksi TINGGI And Permintaan TURUN THEN Produksi Barang BERKURANG

Ketiga aturan tersebut di ilustrasikan pada Gambar 2.5. Penerapan metode *fuzzy* Mamdani diawali dengan memasukkan input *fuzzy* kedalam himpunan *fuzzy*. Setiap input *fuzzy* yang dimasukkan akan memiliki derajat keanggotaan masing – masing. Kenggotaan *fuzzy* yang diperoleh akan digunakan ke langkah selanjutnya yaitu aplikasi fungsi implikasi.

Selanjutnya dilakukan proses aplikasi fungsi implikasi dengan metode Min. Aplikasi fungsi implikasi digunakan untuk memotong output himpunan *fuzzy* di setiap aturan *fuzzy*.

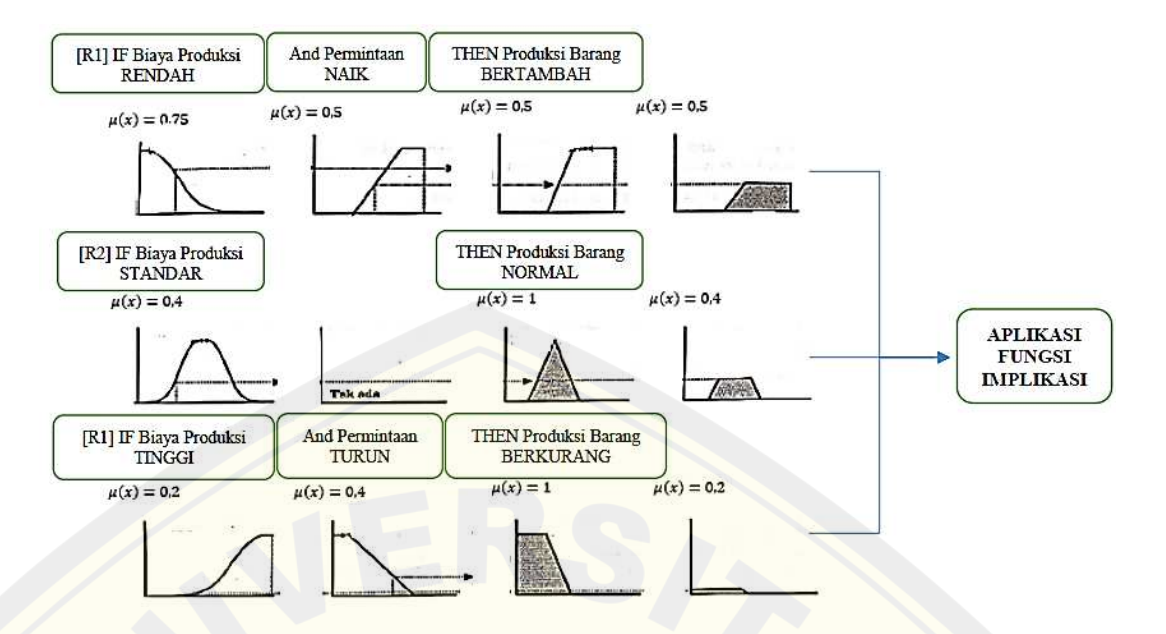

Gambar 2.5 Proses aplikasi fungsi implikasi (Sumber: Kusumadewi dan Purnomo, 2010)

Setelah diperoleh hasil aplikasi fungsi implikasi pada setiap aturannya, maka hasil tersebut akan digunakan untuk langkah komposisi aturan. Komposisi aturan dilakukan untuk menggabungkan setiap aturan yang memenuhi. Ilustrasi komposisi aturan dapat dilihat pada Gambar 2.6.

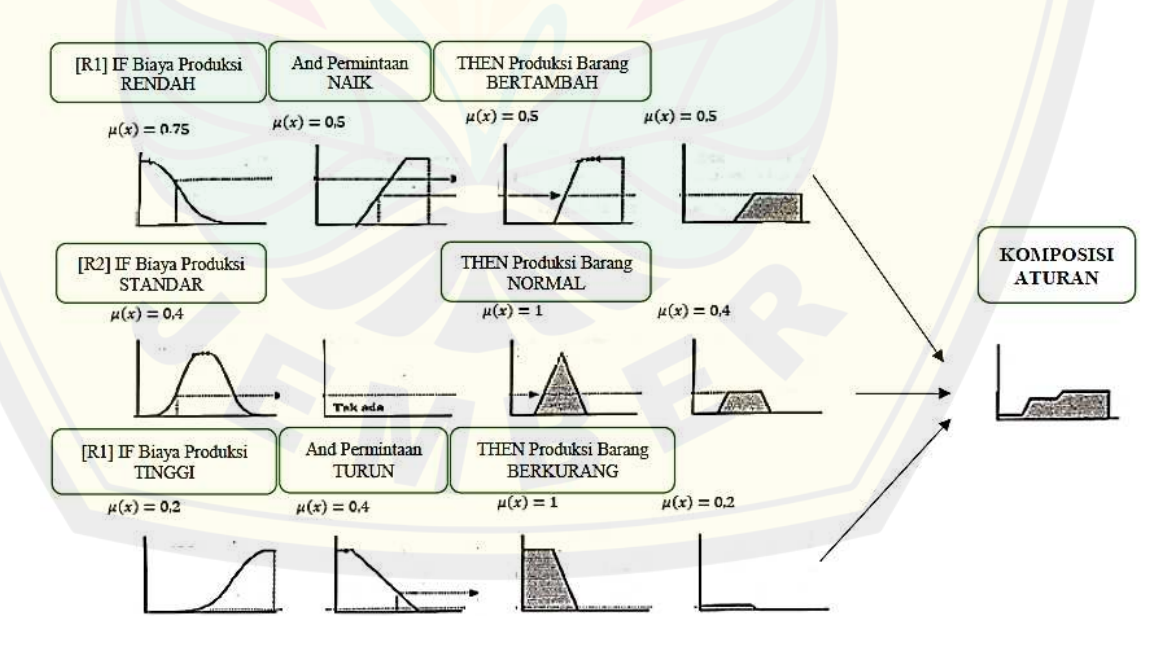

Gambar 2.6 Komposisi aturan *fuzzy* (Sumber: Kusumadewi dan Purnomo, 2010)

#### d. Defuzzifikasi

Input dari langkah defuzzifikasi adalah himpunan *fuzzy* yang diperoleh dari komposisi aturan – aturan *fuzzy*, sedangkan output yang dihasilkan merupakan suatu bilangan pada domain himpunan *fuzzy* tersebut. Sehingga jika diberikan suatu himpunan *fuzzy* dalam range tertentu, maka harus dapat diambil suatu nilai *crisp*. Metode yang digunakan dalam proses defuzzifikasi adalah metode *centroid*. Metode *centroid* adalah metode yang memperoleh solusi *crisp* dengan cara mengambil titik pusat (<sup>∗</sup> ) daerah *fuzzy*. Secara umum pengambilan titik pusat daerah *fuzzy* dinyatakan sebagai berikut.

$$
z^* = \frac{\int_z \mu(z)z \ dz}{\int_z \mu(z) \ dz}
$$

 $(2.7)$ 

Keterangan :

z: nilai domain

 $\mu(z)$ : gabungan fungsi keanggotaan

#### **2.5 Toolbox** *Fuzzy* **pada MATLAB**

*Fuzzy logic Toolbox* memberikan fasilitas *Graphical User Interface* (GUI) untuk mempermudah dalam membangun suatu sistem *fuzzy*. Menurut Kusumadewi (2002), ada lima GUI yang dapat digunakan untuk membangun, mengedit, dan mengobservasi sistem penalaran *fuzzy* yaitu :

1. *Fuzzy Interface System* (FIS) Editor

FIS editor merupakan tampilan awal pada *toolbox fuzzy*. Cara untuk menampilkan tools ini dengan menuliskan *fuzzy* pada *command window*. Kemudian akan muncul tampilan FIS editor seperti pada Gambar 2.7.

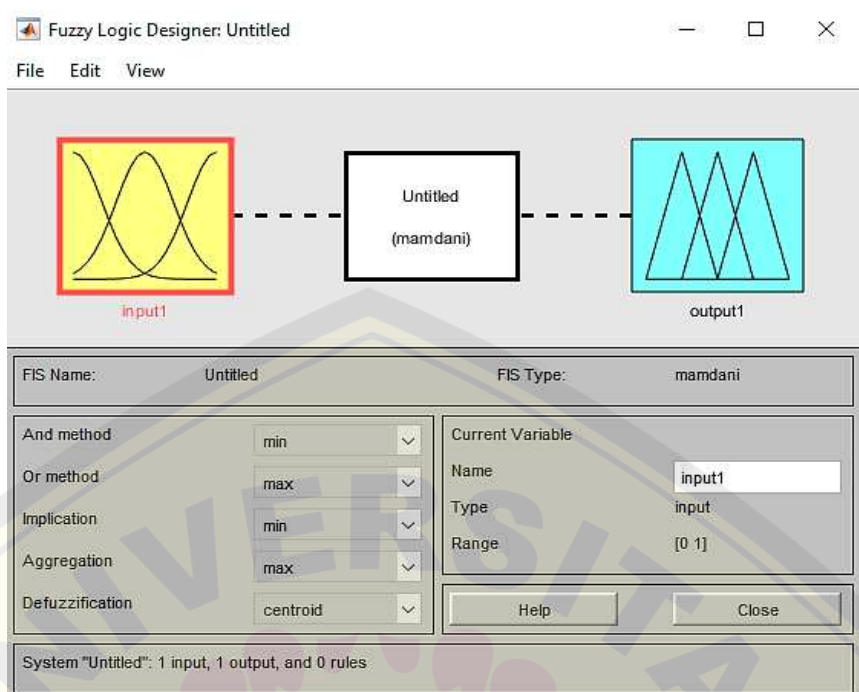

Gambar 2.7 Tampilan FIS *editor* 

### *2. Membership Function Editor*

Tools ini berfungsi untuk mengedit fungsi keanggotaan himpunan *fuzzy* untuk setiap variabel input dan output. Membership Function Editor dapat dimunculkan dengan cara klik dua kali pada input atau output. Tampilan *Membership Function Editor* dapat dilihat pada Gambar 2.8.

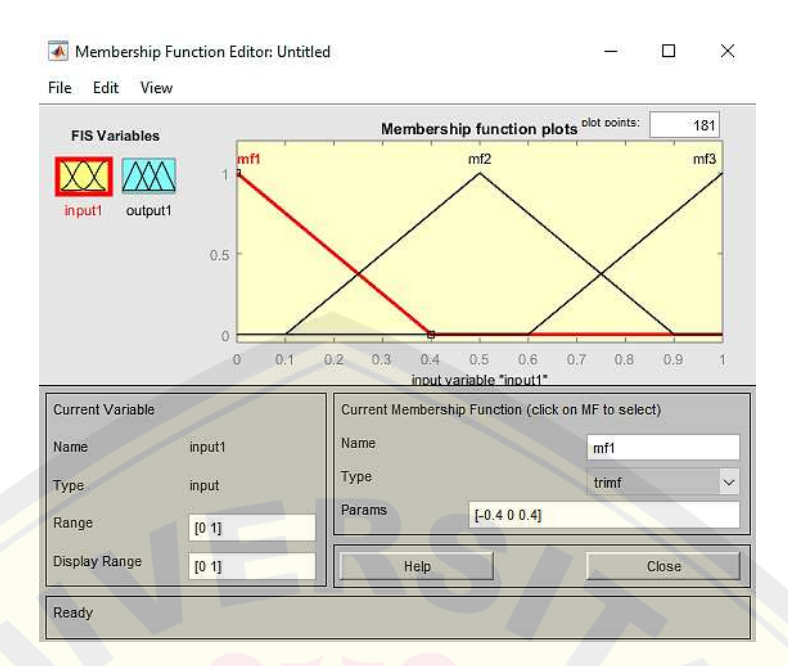

Gambar 2.8 Tampilan *membership function editor*

*3. Rule Editor* 

*Rule editor* digunakan untuk mengedit maupun menampilkan aturan yang akan atau telah dibuat. *Rule editor* dapat dimuncul dengan cara klik Edit – *Rules* atau dengan menekan tombol Ctrl + 3. Sehingga akan muncul *Rule editor* seperti pada Gambar 2.9.

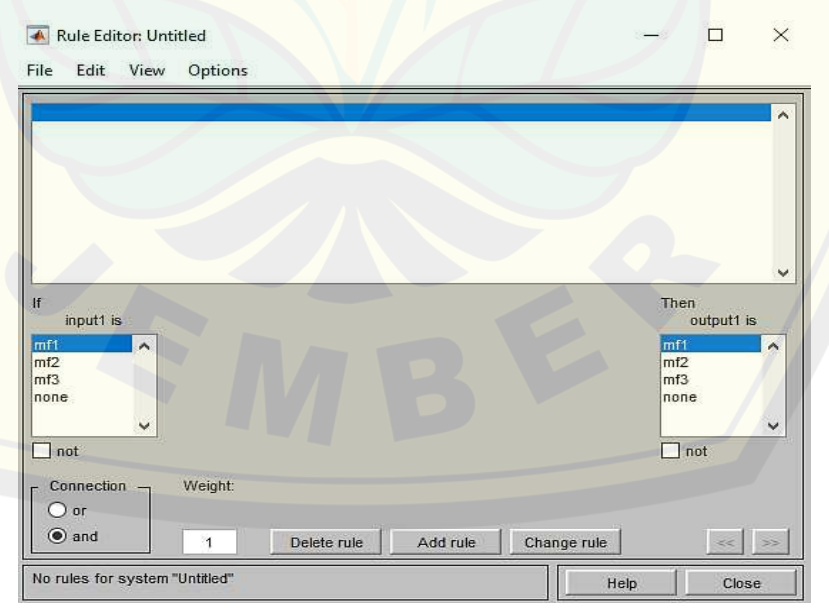

Gambar 2.9 Tampilan *rule editor* 

#### 4. *Rule Viewer*

*Rule viewer* berguna untuk melihat alur penalaran *fuzzy* pada sistem, meliputi pemetaan input yang diberikan ke tiap – tiap variabel input, aplikasi operator, dan fungsi implikasi, komposisi aturan, sampai pada penentuan output tegas pada metode defuzzifikasi. *Rule viewer* dapat dimunculkan dengan cara klik *view – rules* atau dapat juga dengan cara Ctrl+5. Tampilan *rule viewer* dapat dilihat pada Gambar 2.10.

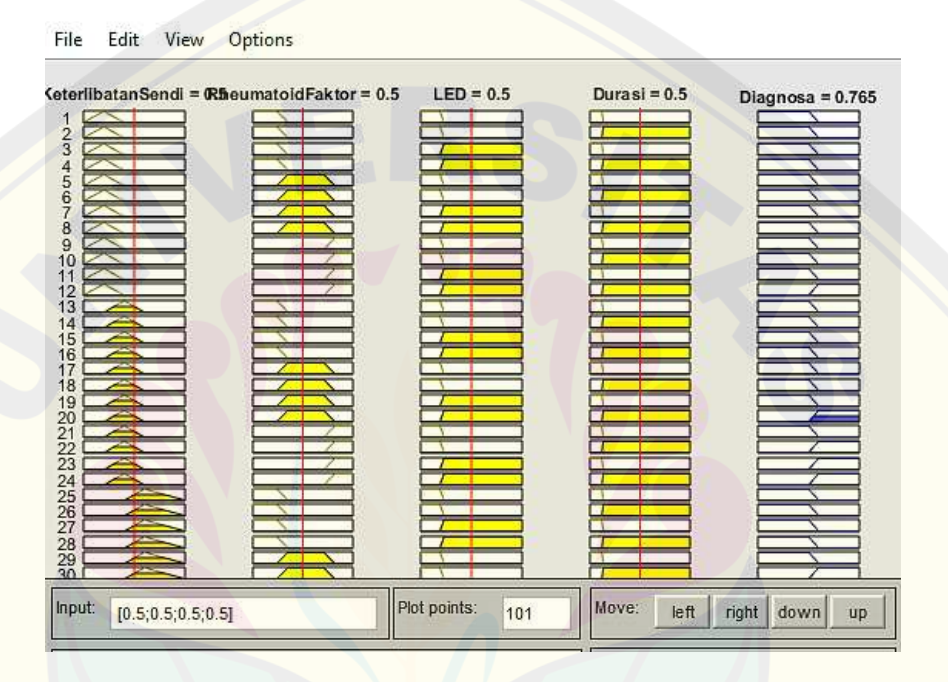

Gambar 2.10 Tampilan *rule viewer* 

### *5. Surface Viewer*

*Surface viewer* berguna untuk melihat gambar pemetaan antara variabel – varaiabel input dan variabel – variabel output. *Surface viewer* dapat dipanggil dengan cara klik view – surface atau dengan cara Ctrl+6. Tampilan *Surface viewer* dapat dilihat pada Gambar 2.11.

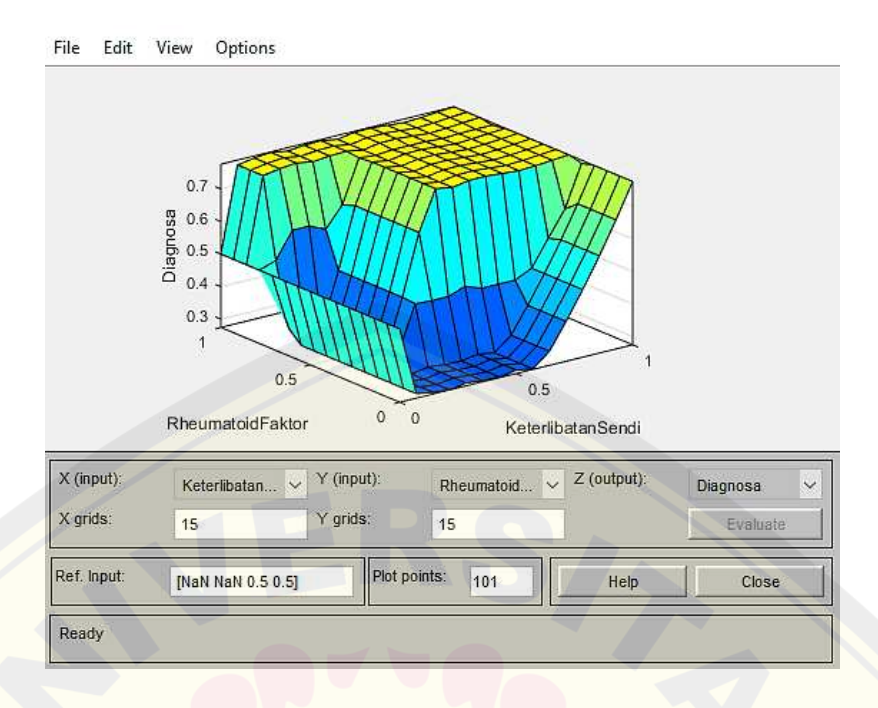

Gambar 2.11 Tampilan *surface viewer*

### **2.6 Kriteria Diagnosis Rematik**

 Gejala rematik mirip dengan beberapa penyakit lainnya, itu sebabnya sulit untuk mendiagnosis pada tahap awal. Dokter biasanya akan melakukan pemeriksaan fisik dan beberapa tes medis untuk membantu diagnosis rematik salah satunya adalah tes darah. Sejumlah tes darah bisa menunjukkan indikasi rematik, tapi tidak mengkonfirmasi secara pasti. Berikut ini adalah beberapa tes darah yang bisa dilakukan.

1. Laju Endap Darah (LED)

Tes ini digunakan untuk mendeteksi adanya peradangan. Sampel darah akan diletakkan di dalam sebuah tabung. Ketika sedang terjadi peradangan, maka sel darah merah dalam sampel darah yang diambil akan jatuh ke dasar tabung lebih cepat dari biasanya. Peningkatan LED menunjukkan adanya proses peradangan di dalam tubuh.

#### 2. *Rheumatoid Factor*

*Rheumatoid Factor* merupakan suatu auto-antibodi yang dimiliki oleh penderita rematik. Apabila hasil pemeriksaan positif maka penderita kemungkinan besar mengidap rematik.

Menurut Aletaha dkk (2010), diagnosis rematik berdasarkan kriteria *American College of Rheumatology* (ACR/Eular) 2010 memiliki empat macam kriteria.

a. Keterlibatan sendi

Keterlibatan sendi mengacu pada setiap sendi yang bengkak atau nyeri pada pemeriksaan. Keterlibatan sendi dibagi menjadi dua macam sendi, yaitu sendi besar dan sendi kecil.

1) Sendi besar

Sendi besar mengacu pada bahu, siku, pinggul, lutut, dan pergelangan kaki.

2) Sendi kecil

Sendi kecil mengacu sendi – sendi yang ada di jari, yang meliputi sendi metacarpophalangeal, sendi interphalangeal proksimal, ibu jari, dan pergelangan tangan. Penentuan kriteria keterlibatan sendi dapat dilihat pada Tabel 2.1.

| Keterlibatan Sendi                        | Skor |
|-------------------------------------------|------|
| 1 Sendi besar                             |      |
| $2 - 10$ Sendi besar                      |      |
| $1 - 3$ Sendi kecil                       |      |
| $4 - 10$ Sendi kecil                      |      |
| > 10 Sendi (setidaknya ada 1 sendi kecil) |      |

Tabel 2.1 Kriteria keterlibatan sendi

Kategori keterlibatan sendi terdiri dari lima kategori, pada kategori kelima yaitu lebih dari 10 sendi (dengan syarat setidaknya ada satu sendi kecil), arti dari kategori tersebut adalah setidaknya satu dari sendi yang terlibat harus merupakan sendi kecil, sendi lainnya dapat mencakup apa saja kombinasi sendi besar dan sendi kecil tambahan, serta sambungan lain yang tidak disebutkan secara spesifik.

b. Serologi

Ketentuan serologi dibagi menjadi tiga yaitu pertama, *Rheumatoid Factor* (RF) negatif yang mengacu pada nilai IU yang kurang dari atau sama dengan batas normal (ULN). Batas normal (ULN) dari RF yaitu 20 IU/ml. Kedua, RF positif rendah mengacu pada nilai IU yang lebih tinggi dari ULN (> 20 IU/ml), dan ketiga RF positif tinggi mengacu pada nilai IU yang 3 kali ULN ( $\geq 60$  IU/ml).

c. *Acute Phase Reactant*

Ketentuan *Acute Phase Reactant* yaitu normal atau abnormal. Ketentuan tersebut ditentukan oleh standar laboratorium setempat. Laju endap darah (LED) atau *Erythrocyte Sedimentation Rate* (ESR) dibagi dua kategori yaitu normal, jika LED kurang dari 20 mm/jam. Sedangkan abnormal, jika LED lebih atau sama dengan 20 mm/jam.

d. Durasi gejala

Ketentuan durasi gejala mengacu pada laporan diri pasien tentang durasi tanda atau gejala sinovitis (misalnya nyeri, bengkak, nyeri tekan). Durasi gejala yang digunakan dihitung dalam bentuk minggu, sehingga dibagi mejadi dua ketentuan yaitu < 6 minggu dan  $\geq 6$  minggu.

Dalam metode *fuzzy* Mamdani penentuan diagnosis memerlukan aturan (*rule*). Pembentukan aturan pada penelitian ini dibentuk dari pohon algoritma. Aturan diagnosis rematik dalam bentuk pohon algoritma akan menunjukkan dua kemungkinan yaitu rematik atau bukan rematik. Pohon algoritma dapat dilihat pada Gambar 2.12.

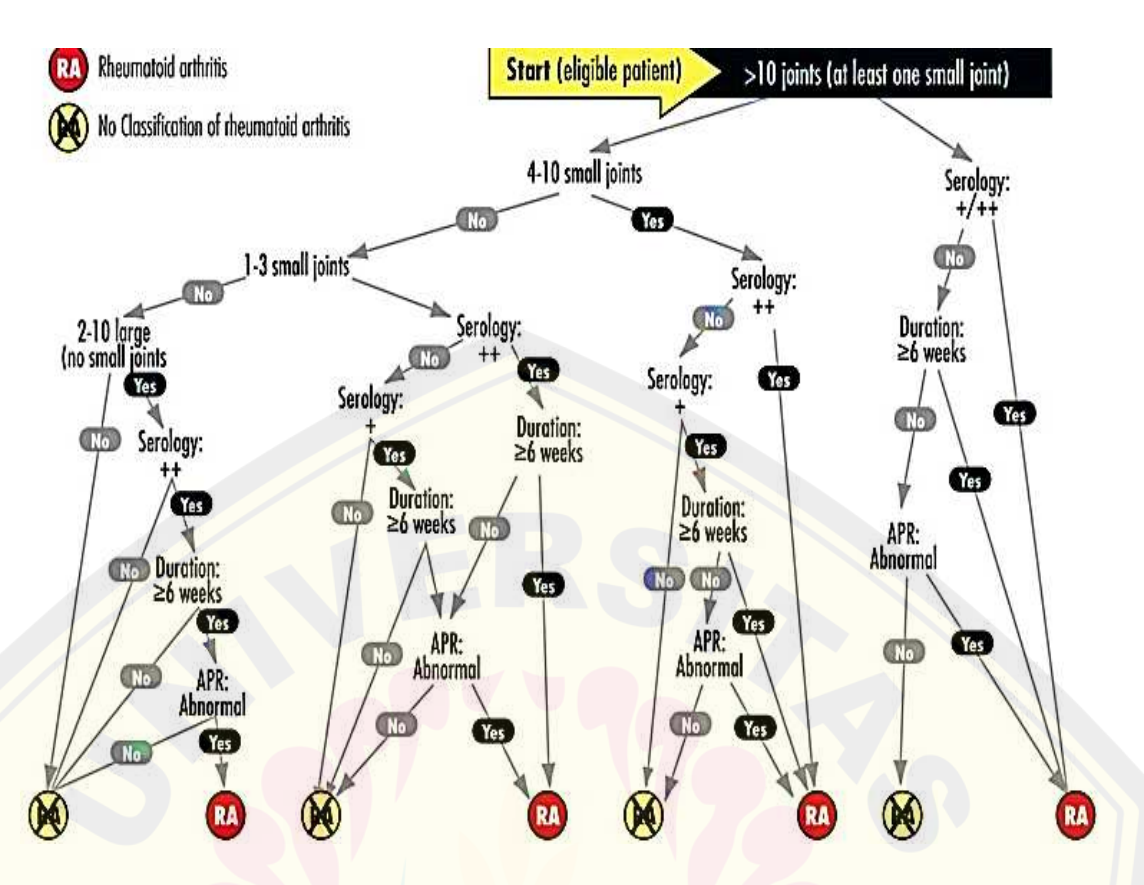

Gambar 2.12 Pohon algoritma diagnosis rematik (Sumber: Aletaha, D dkk, 2010)

Pembentukan aturan ini menggunakan lima variabel yaitu variabel skor keterlibatan sendi, *Rheumatoid Factor*, LED, durasi gejala, dan diagnosis. Pembentukan aturan dibentuk berdasarkan pohon algoritma pada Gambar 2.12. Pembentukan aturan berawal dari variabel skor keterlibatan sendi banyak, lihat Gambar 2.13. Pohon tersebut akan membentuk lima aturan yaitu aturan ke 22 sampai aturan ke 18. Misal, pada pohon yang ditunjuk oleh huruf A membentuk dua aturan yaitu **Jika** skor keterlibatan sendi banyak **Dan** *Rheumatoid Factor* positif tinggi **Maka** diagnosis rematik, aturan tersebut menjadi aturan ke 22. Kemudian, pada pohon yang sama terbentuk juga aturan lain yaitu **Jika** skor keterlibatan sendi banyak **Dan** *Rheumatoid Factor* positif rendah **Maka** diagnosis rematik, aturan tersebut menjadi aturan ke 21. Pembentukan aturan selanjutnya menggunakan cara yang sama.

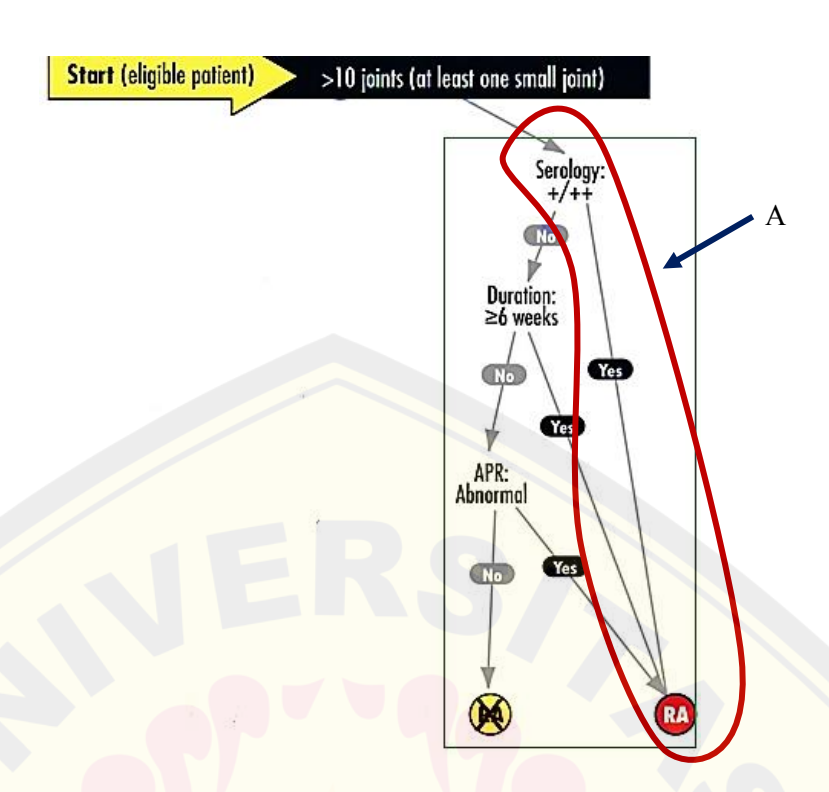

Gambar 2.13 Pohon algoritma diagnosis rematik skor keterlibatan sendi banyak

Berdasarkan cara tersebut aturan – aturan yang terbentuk sebanyak 22 aturan.

- 1. **Jika** skor keterlibatan sendi sangat sedikit **Dan** *Rheumatoid Factor* negatif **Maka** diagnosis bukan rematik
- 2. **Jika** skor keterlibatan sendi sangat sedikit **Dan** *Rheumatoid Factor* positif rendah **Maka** diagnosis bukan rematik
- 3. **Jika** skor keterlibatan sendi sangat sedikit **Dan** *Rheumatoid Factor* positif tinggi **Dan** durasi pendek **Maka** diagnosis bukan rematik
- 4. **Jika** skor keterlibatan sendi sangat sedikit **Dan** *Rheumatoid Factor* positif tinggi **Dan** LED normal **Dan** durasi panjang **Maka** diagnosis bukan rematik
- 5. **Jika** skor keterlibatan sendi sangat sedikit **Dan** *Rheumatoid Factor* positif tinggi **Dan** LED abnormal **Dan** durasi panjang **Maka** diagnosis rematik
- 6. **Jika** skor keterlibatan sendi sedikit **Dan** *Rheumatoid Factor* negatif **Maka**  diagnosis bukan rematik
- 7. **Jika** skor keterlibatan sendi sedikit **Dan** *Rheumatoid Factor* positif rendah **Dan** durasi pendek **Maka** diagnosis bukan rematik

- 8. **Jika** skor keterlibatan sendi sedikit **Dan** *Rheumatoid Factor* positif rendah **Dan** LED normal **Dan** durasi panjang **Maka** diagnosis bukan rematik
- 9. **Jika** skor keterlibatan sendi sedikit **Dan** *Rheumatoid Factor* positif rendah **Dan** LED abnormal **Dan** durasi panjang **Maka** diagnosis rematik
- 10. **Jika** skor keterlibatan sendi sedikit **Dan** *Rheumatoid Factor* positif tinggi **Dan**  LED normal **Dan** durasi pendek **Maka** diagnosis bukan rematik
- 11. **Jika** skor keterlibatan sendi sedikit **Dan** *Rheumatoid Factor* positif tinggi **Dan**  LED abnormal **Dan** durasi pendek **Maka** diagnosis rematik
- 12. **Jika** skor keterlibatan sendi sedikit **Dan** *Rheumatoid Factor* positif tinggi **Dan**  durasi panjang **Maka** diagnosis rematik
- 13. **Jika** skor keterlibatan sendi sedang **Dan** *Rheumatoid Factor* negatif **Maka**  diagnosis bukan rematik
- 14. **Jika** skor keterlibatan sendi sedang **Dan** *Rheumatoid Factor* positif rendah **Dan** LED normal **Dan** durasi pendek **Maka** diagnosis bukan rematik
- 15. **Jika** skor keterlibatan sendi sedang **Dan** *Rheumatoid Factor* positif rendah **Dan** LED abnormal **Dan** durasi pendek **Maka** diagnosis rematik
- 16. **Jika** skor keterlibatan sendi sedang **Dan** *Rheumatoid Factor* positif rendah **Dan** durasi panjang **Maka** diagnosis rematik
- 17. **Jika** skor keterlibatan sendi sedang **Dan** *Rheumatoid Factor* positif tinggi **Maka** diagnosis rematik
- 18. **Jika** skor keterlibatan sendi banyak **Dan** *Rheumatoid Factor* negatif **Dan** LED normal **Dan** durasi pendek **Maka** diagnosis bukan rematik
- 19. **Jika** skor keterlibatan sendi banyak **Dan** *Rheumatoid Factor* negatif **Dan** LED abnormal **Dan** durasi pendek **Maka** diagnosis rematik
- 20. **Jika** skor keterlibatan sendi banyak **Dan** *Rheumatoid Factor* negatif **Dan**  durasi panjang **Maka** diagnosis rematik
- 21. **Jika** skor keterlibatan sendi banyak **Dan** *Rheumatoid Factor* positif rendah **Maka** diagnosis rematik
- 22. **Jika** skor keterlibatan sendi banyak **Dan** *Rheumatoid Factor* positif tinggi **Maka** diagnosis rematik

### **2.7 Uji Akurasi Sistem** *Fuzzy*

 Setelah penerapan pada metode *fuzzy* Mamdani selesai dilakukan, tahap selanjutnya yaitu pengujian akurasi sistem *fuzzy*. Tahap pengujian sistem ini dilakukan untuk melihat apakah diagnosis yang dilakukan pada metode *fuzzy* Mamdani dengan diagnosis dokter sudah sesuai atau belum. Tingkat akurasi diperoleh dari perbandingan antara hasil jumlah data yang sesuai dengan jumlah banyaknya data yang diteliti. Menurut, Kamsyakawuni dkk (2012) Persamaan akurasi ditunjukkan sebagai berikut.

 $A kurasi = \frac{Jumlah data~benar}{Jumlah seluruh data} \times 100\%$  (2.8)

#### **BAB 3. METODE PENELITIAN**

 Untuk mendapatkan hasil diagnosis rematik menggunakan metode *fuzzy* Mamdani memerlukan beberapa tahapan yaitu sebagai berikut (lihat Gambar 3.1).

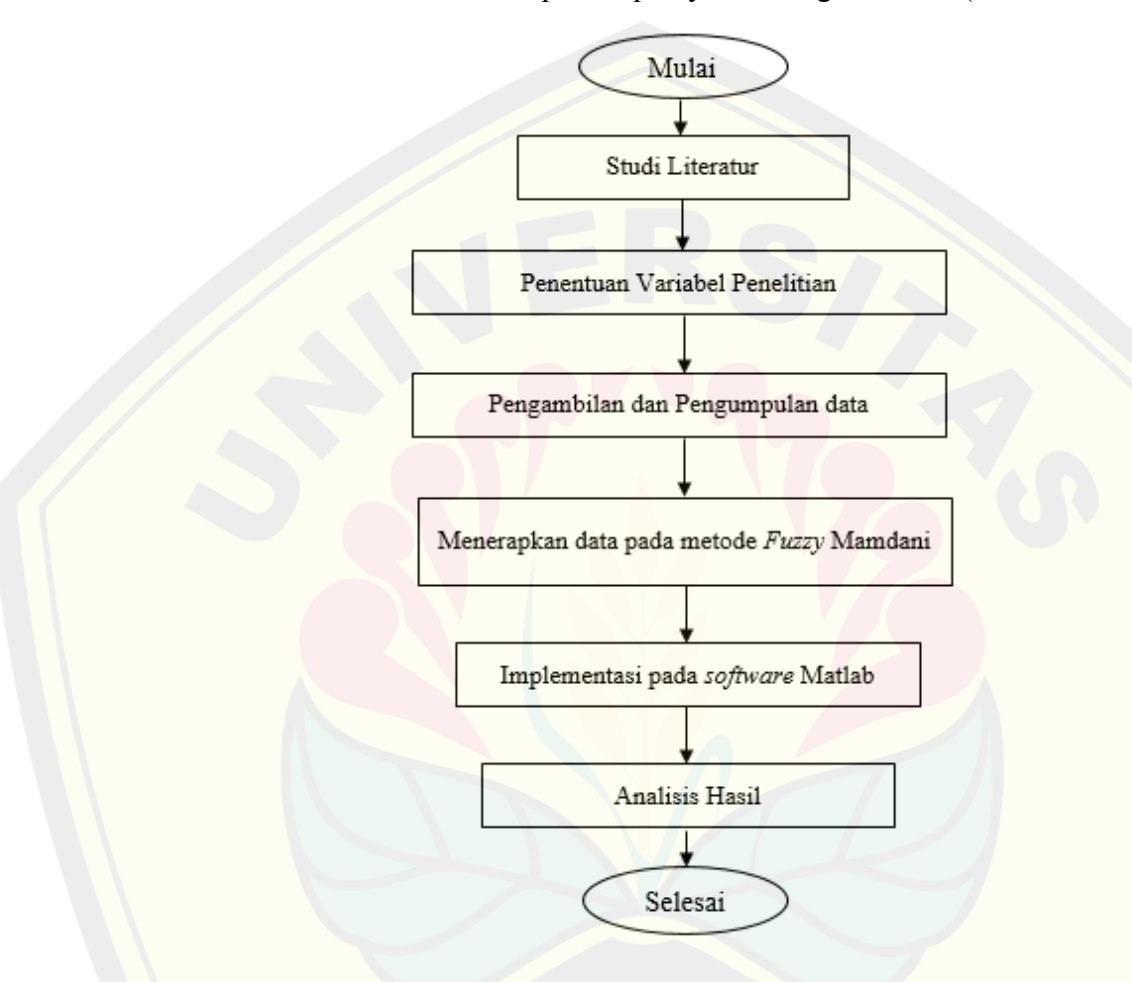

Gambar 3.1 Skema penelitian

Langkah – langkah pada penelitian ini adalah sebagai berikut :

a. Studi Literatur

Langkah awal penelitian ini adalah mencari literatur mengenai *fuzzy* Mamdani dan permasalahan yang berkaitan dengan pengambilan keputusan untuk permasalahan diagnosis penyakit rematik melalui buku, jurnal, atau melalui internet. Langkah ini bertujuan untuk mempelajari lebih dalam mengenai permasalahan yang akan diselesaikan.

b. Penentuan Variabel Penelitian

Variabel penelitian ditentukan berdasarkan literatur yang berasal dari studi literatur medis tentang penyakit rematik. Pada penelitian ini menggunakan empat variabel input dan satu variabel output. Variabel input terdiri dari keterlibatan sendi, *Rheumatoid Factor*, Laju Endap Darah (LED) dan durasi gejala. Sedangkan variabel output yaitu diagnosis.

c. Pengambilan dan Pengumpulan Data

Peneliti melakukan pengambilan data sesuai variabel yang akan dijadikan objek penelitian. Pengambilan data dilakukan dengan cara mengambil atau menulis data rekam medis dari pasien yang di diagnosis rematik di RSD Dr. Soebandi Jember dan RSU Kaliwates Jember. Data yang diambil terdiri dari gejala rematik yang dirasakan pasien yang akan dijadikan pengelompokan pada variabel keterlibatan sendi. Data selanjutnya yaitu hasil *Rheumatoid Factor*, hasil Laju Endap Darah (LED), durasi gejala dan hasil diagnosis dokter terhadap pasien.

d. Menerapkan data pada metode *Fuzzy* Mamdani

Metode *fuzzy* Mamdani terdiri dari beberapa langkah sebagai berikut.

1. Fuzzifikasi

Langkah ini bentujuan untuk mengubah input dalam bentuk bilangan *crisp* ke dalam bentuk himpunan *fuzzy*. Hasil yang diperoleh dari proses fuzzifikasi yaitu dalam bentuk derajat keanggotaan, hasil tersebut kemudian dimasukkan ke dalam proses aplikasi fungsi implikasi.

2. Aplikasi fungsi implikasi

Setelah himpunan *fuzzy* terbentuk, kemudian dilakukan fungsi implikasi berdasarkan aturan IF-THEN yang terbentuk dengan fungsi implikasi Min dinyatakan dengan Persamaan (2.5).

3. Komposisi aturan

Pada tahap komposisi terjadi proses penggabungan fungsi keanggotaan dan aturan fungsi implikasi. Solusi himpunan *fuzzy* diperoleh dengan mengambil nilai maksimum aturan, lalu digunakan untuk memodifikasi daerah *fuzzy*, dan diaplikasikan ke dalam output dengan menggunakan

operator OR (union). Secara umum dapat dituliskan dengan Persamaan  $(2.6)$ .

4. Defuzzifikasi

Tahap defuzzifikasi merupakan tahap terakhir dalam metode *fuzzy* Mamdani. Defuzzifikasi digunakan untuk mengubah nilai keanggotaan *fuzzy* menjadi bilangan *real*. Metode yang digunakan dalam proses defuzzifikasi adalah metode *centroid*, metode tersebut dapat dinyatakan dengan Persamaan (2.7).

e. Implementasi pada software MATLAB

Penerapan pada software MATLAB menggunakan *fuzzy logic toolbox* dan Guide. *Fuzzy logic toolbox* terdiri dari beberapa bagian yaitu *Fuzzy inference system* (FIS) *editor, membership function, rule editor*, dan *rule viewer*.

f. Analisis Hasil

Output dari proses yang telah dilakukan berupa hasil diagnosis penyakit rematik. Hasil yang akan dianalisis adalah hasil output yang menyatakan hasil diagnosis berupa angka yang berasal dari sistem pada *fuzzy logic toolbox,* angka terebut akan menunjukkan hasil diagnosis rematik atau bukan rematik. Hasil tersebut akan dibandingkan dengan diagnosis yang telah dilakukan oleh dokter dari data rekam medis pasien. Kemudian dilakukan akurasi sistem yang menunjukkan besarnya akurasi sistem *fuzzy* Mamdani dalam penerapan penelitian ini menggunakan rumus pada Persamaan (2.8).

#### **BAB 4. HASIL DAN PEMBAHASAN**

 Pada bab ini dibahas tentang penerapan metode *fuzzy* Mamdani untuk diagnosis rematik. Perhitungan dilakukan dengan dua macam cara yaitu dengan perhitungan manual dan perhitungan menggunakan aplikasi MATLAB. Berikut hasil dan pembahasan dari penerapan diagnosis rematik dengan metode *fuzzy* Mamdani.

#### **4.1 Penentuan Variabel Input dan Variabel Output**

 Penentuan variabel input dan output ditentukan berdasarkan literatur yang ada. Berdasarkan literatur *American College of Rheumatology* (ACR/Eular) dalam menentukan diagnosis rematik, variabel input yang digunakan adalah skor keterlibatan sendi, *Rheumatoid Factor,* LED, dan durasi gejala. Sedangkan variabel output yang digunakan adalah diagnosis. Adapun variabel dan himpunan *fuzzy* yang digunakan dapat dilihat pada Tabel 4.1.

| <b>Variabel</b> | Himpunan Fuzzy | <b>Domain</b> |
|-----------------|----------------|---------------|
| <b>Skor</b>     | Sangat sedikit | $0 - 2$       |
| Keterlibatan    | Sedikit        | $1 - 3$       |
| Sendi           | Sedang         | $2 - 5$       |
|                 | Banyak         | $3 - 5$       |
| RF              | Negatif        | $0 - 25$      |
|                 | Positif rendah | $20 - 60$     |
|                 | Positif tinggi | $55 - 100$    |
| <b>LED</b>      | Normal         | $0 - 20$      |
|                 | Abnormal       | $15 - 100$    |
| Durasi Gejala   | Pendek         | $0 - 6$       |
|                 | Panjang        | $5 - 52$      |
| Diagnosis       | Bukan rematik  | $0 - 6$       |
|                 | rematik        | $5 - 10$      |
|                 |                |               |

Tabel 4.1 Variabel input dan output

#### **4.2 Pembentukan Fungsi Keanggotaan** *Fuzzy*

 Langkah ini berisi pembentukan fungsi keanggotaan yang terdiri dari skor keterlibatan sendi, *Rheumatoid Factor*, laju endap darah (LED), dan durasi gejala sebagai variabel input, serta diagnosis sebagai variabel output. Berikut fungsi keanggotaan yang terbentuk.

- 1. Fungsi keanggotaan variabel skor keterlibatan sendi Adapun himpunan *fuzzy* skor keterlibatan sendi yang digunakan adalah :
	- a) Skor keterlibatan sendi sangat sedikit, dengan rentang skor 0 sampai 2 menggunakan representasi kurva segitiga seperti pada Persamaan (2.3) dengan nilai  $a = 0$ ,  $b = 1$  dan  $c = 2$ .
	- b) Skor keterlibatan sendi sedikit, dengan rentang 1 sampai 3, menggunakan representasi kurva segitiga seperti pada Persamaan (2.3) dengan nilai  $a =$  $1, b = 2$  dan  $c = 3$ .
	- c) Skor keterlibatan sendi sedang, dengan rentang skor 2 sampai 5 menggunakan representasi kurva segitiga seperti pada Persamaan (2.3) segitiga dengan nilai  $a = 2$ ,  $b = 3$ , dan  $c = 5$ .
	- d) Skor keterlibatan sendi banyak, dengan rentang skor 3 sampai lebih dari 5 menggunakan representasi linier naik seperti pada Persamaan (2.1) dengan nilai  $a = 3$  dan  $b = 5$ .

Adapun kurva himpunan *fuzzy* untuk skor keterlibatan sendi dapat dilihat pada Gambar 4.1.

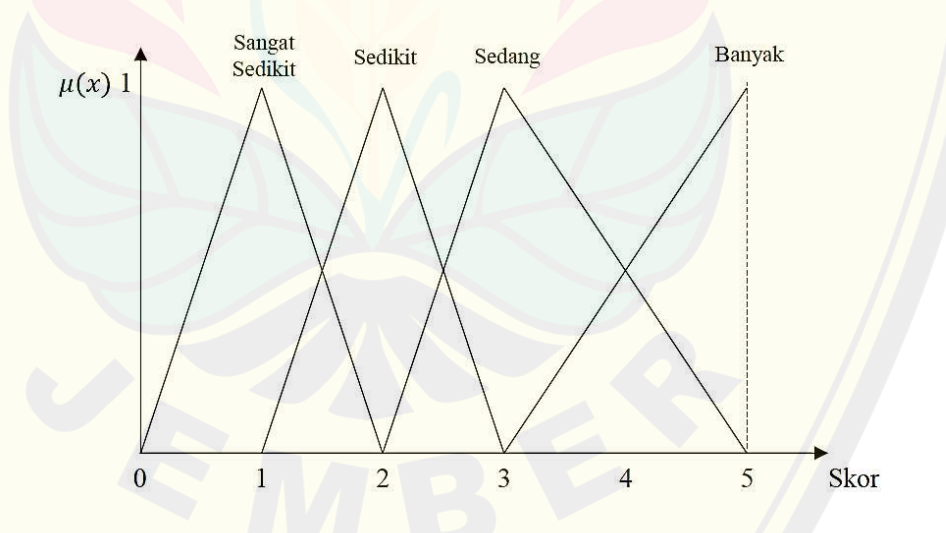

Gambar 4.1 Kurva himpunan *fuzzy* untuk skor keterlibatan sendi

Persamaan fungsi keanggotaan *fuzzy* untuk skor keterlibatan sendi dinyatakan sebagai berikut :

$$
\mu[SangatSedikit] = \begin{cases}\n0; & x \le 0 \text{ at } x \ge 2 \\
\frac{x-0}{1-0}; & 0 < x < 1 \\
1; & x = 1 & \\
\frac{2-x}{2-1}; & 1 < x < 2\n\end{cases} \tag{4.1}
$$
\n
$$
[Sedikit] = \begin{cases}\n0; & x \le 1 \text{ at } x \ge 3 \\
\frac{x-1}{2-1}; & 1 < x < 2 \\
1; & x = 2 & \\
\frac{3-x}{3-2}; & 2 < x < 3\n\end{cases} \tag{4.2}
$$
\n
$$
\mu[Sedang] = \begin{cases}\n0; & x \le 2 \text{ at } ax \ge 5 \\
\frac{x-2}{3-2}; & 2 < x < 3 \\
1; & x = 3 & \\
\frac{5-x}{5-3}; & 3 < x < 5\n\end{cases} \tag{4.3}
$$
\n
$$
\mu[Banyak] = \begin{cases}\n0; & x \le 3 \text{ at } ax \ge 5 \\
\frac{x-3}{5-3}; & 3 < x < 5 \\
1; & x = 5 & \n\end{cases} \tag{4.4}
$$

2. Fungsi keanggotaan variabel *Rheumatoid Factor* (RF)

Himpunan *fuzzy Rheumatoid Factor* yang digunakan adalah :

- a) Negatif, jika hasil yang diperoleh kurang dari atau sama dengan 20 IU/ml. Maka rentang yang digunakan 0 sampai 25. Himpunan *fuzzy* RF negatif menggunakan representasi linier turun, dengan nilai  $a = 20$ , dan  $b = 25$ .
- b) Positif rendah, jika hasil yang diperoleh lebih dari 20 IU/mL dan kurang dari 60 IU/ml. Maka rentang yang digunakan 20 sampai 60. Himpunan *fuzzy* RF positif rendah menggunakan representasi kurva trapesium, dengan nilai  $a = 20$ ,  $b = 25$ ,  $c = 55$ , dan  $d = 60$ .
- c) Positif tinggi, jika hasil yang diperoleh lebih dari atau sama dengan 60 IU/ml. Maka rentang yang digunakan 55 sampai 100. Himpunan *fuzzy* RF positif tinggi menggunakan representasi linier naik, dengan nilai  $a = 55$ ,  $\tan b = 60$

Kurva himpunan *fuzzy* untuk *Rheumatoid Factor* dapat dilihat pada Gambar 4.2.

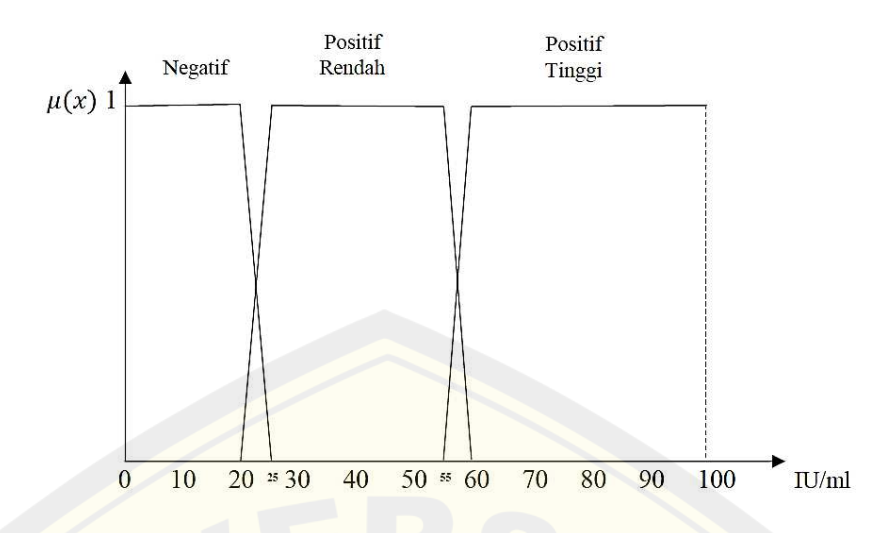

Gambar 4.2 Kurva himpunan *fuzzy* untuk *rheumatoid factor* 

Persamaan fungsi keanggotaan *fuzzy* untuk *Rheumatoid Factor* dinyatakan sebagai berikut :

$$
\mu[Negatif] = \begin{cases}\n1; & x \le 20 \\
\frac{25-x}{25-20}; & 20 < x < 25 \\
0; & x \ge 25\n\end{cases}
$$
\n(4.5)  
\n
$$
\mu[PositifRendahl] = \begin{cases}\n0; & x \le 20 \text{ atau } x \ge 60 \\
\frac{x-20}{25-20}; & 20 < x < 25 \\
1; & 25 \le x \le 55 \\
\frac{60-x}{60-55}; & 55 < x < 60\n\end{cases}
$$
\n(4.6)  
\n
$$
\mu[PositifTinggi] = \begin{cases}\n0; & x \le 55 \\
\frac{x-55}{60-55}; & 55 < x < 60 \\
1; & x \ge 60\n\end{cases}
$$
\n(4.7)

3. Fungsi keanggotaan variabel laju endap darah (LED)

Himpunan *fuzzy* laju endap darah yang digunakan adalah :

- a) Normal, jika hasil yang diperoleh kurang dari 20 IU/ml. Maka rentang yang digunakan 0 sampai 20. Himpunan *fuzzy* LED normal menggunakan representasi linier turun, dengan nilai  $a = 15$ , dan  $b = 20$ .
- b) Abnormal, jika hasil yang diperoleh lebih dari atau sama dengan 20 IU/mL. Maka rentang yang digunakan 15 sampai 100. Himpunan *fuzzy*

LED abnormal menggunakan representasi linier naik, dengan nilai  $a =$ 15, dan  $b = 20$ .

Adapaun kurva himpunan *fuzzy* untuk LED dapat dilihat pada Gambar 4.3.

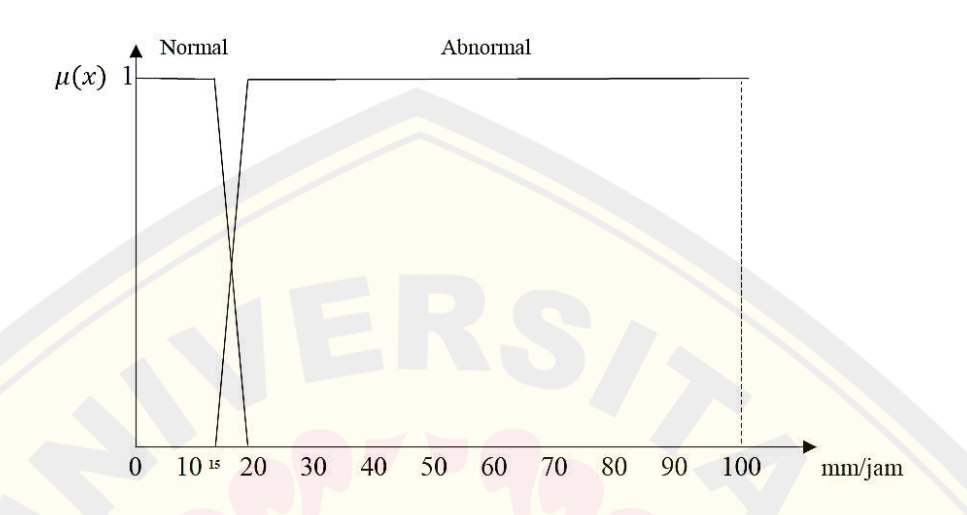

Gambar 4.3 Kurva himpunan *fuzzy* untuk LED

Persamaan fungsi keanggotaan *fuzzy* untuk LED adalah sebagai berikut :

$$
\mu[Normal] = \begin{cases}\n1; & x \le 15 \\
\frac{20-x}{20-15}; & 15 < x < 20 \\
0; & x \ge 20\n\end{cases}
$$
\n(4.8)  
\n
$$
\mu[Abnormal] = \begin{cases}\n\frac{x-15}{20-15}; & 15 < x < 20 \\
0; & x \le 15 \\
1; & x \ge 20\n\end{cases}
$$
\n(4.9)

4. Fungsi keanggotaan variabel durasi gejala

Durasi merupakan lama waktu pasien mengalami gejala atau keluhan yang dirasakan, durasi gejala dihitung sesuai laporan dari diri pasien. Sehingga dimulai dari awal pemeriksaan, selanjutnya saat waktu pasien kembali. Himpunan *fuzzy* durasi gejala dibagi menjadi dua yaitu :

a) Pendek, jika durasi kurang dari 6 minggu. Maka rentang yang digunakan 0 sampai 6. Himpunan *fuzzy* durasi gejala pendek menggunakan representasi linier turun, dengan nilai  $a = 5$ , dan  $b = 6$ 

b) Panjang, jika durasi lebih dari atau sama dengan 6 minggu. Maka rentang yang digunakan 5 sampai 52. Himpunan *fuzzy* durasi gejala panjang menggunakan representasi linier naik, dengan nilai  $a = 5$ , dan  $b = 6$ . Adapun kurva himpunan *fuzzy* durasi gejala dapat dilihat pada Gambar 4.4.

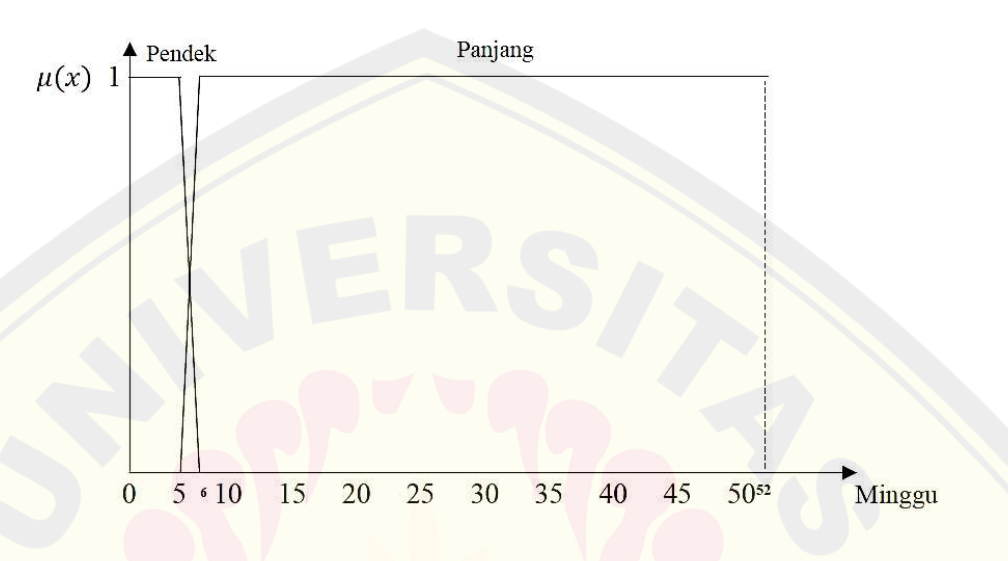

Gambar 4.4 Kurva himpunan *fuzzy* untuk durasi gejala

Persamaan fungsi keanggotaan *fuzzy* untuk durasi gejala adalah :

$$
\mu[Pendek] = \begin{cases}\n1; & x \le 5 \\
\frac{6-x}{6-5}; & 5 < x < 6 \\
0; & x \ge 6\n\end{cases}
$$
\n(4.10)  
\n
$$
\mu[Panjang] = \begin{cases}\n0; & x \le 5 \\
\frac{x-5}{6-5}; & 5 < x < 6 \\
1; & x \ge 6\n\end{cases}
$$
\n(4.11)

5. Fungsi keanggotaan variabel diagnosis

Fungsi keanggotaan diagnosis dibagi menjadi dua himpunan *fuzzy* yaitu :

- a) Bukan rematik, jika nilai yang dihasilkan antara 0 sampai 6. Maka menggunakan representasi linier turun dengan nilai  $a = 5$ , dan  $b = 6$ .
- b) Rematik, jika nilai yang dihasilkan lebih dari atau sama dengan 6. Maka menggunakan representasi linier naik dengan nilai  $a = 5$ , dan  $b = 6$ .

Adapun kurva himpunan *fuzzy* untuk diagnosis dapat dilihat pada Gambar 4.5.

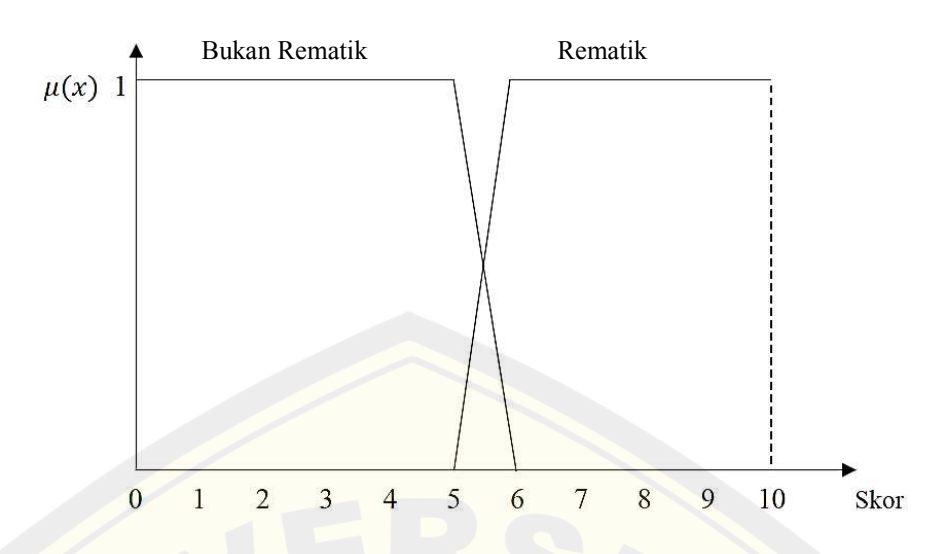

Gambar 4.5 Kurva himpunan *fuzzy* untuk diagnosis

Persamaan fungsi keanggotaan *fuzzy* untuk diagnosis adalah :

$$
\mu[BukanRematik] = \begin{cases}\n1; & x \le 5 \\
\frac{6-x}{6-5}; & 5 < x < 6 \\
0; & x \ge 6\n\end{cases}
$$
\n(4.12)  
\n
$$
\mu[Rematik] = \begin{cases}\n0; & x \le 5 \\
\frac{x-5}{6-5}; & 5 < x < 6 \\
1; & x \ge 6\n\end{cases}
$$
\n(4.13)

 Variabel input dan output yang digunakan memiliki himpunan *fuzzy* masing masing. Himpunan *fuzzy* disetiap variabel menggunakan representasi yang berbeda – beda. Himpunan *fuzzy* sangat sedikit, sedikit, dan sedang menggunakan representasi kurva segitiga. Representasi tersebut digunakan ketika rentang domain yang digunakan memiliki satu titik derajat keanggotaan yang bernilai satu. Nilai derajat keanggotaan satu menunjukkan keanggotaan penuh pada suatu himpunan *fuzzy*. Sehingga fungsi keanggotaan *fuzzy* dari tiga himpunan *fuzzy* tersebut dinyatakan pada Persamaan (4.1), (4.2), dan (4.3).

 Himpunan *fuzzy* banyak, positif tinggi, abnormal, panjang, dan Rematik menggunakan representasi linier naik. Lima himpunan *fuzzy* ini memenuhi kriteria representasi linier naik yaitu nilai domain yang digunakan dimulai dari domain yang memiliki derajat keanggotaan nol, dan semakin besar domainnya nilai derajat keanggotaan akan mendekati satu. Fungsi keanggotaan *fuzzy* untuk kelima **AL REPOSITORY UNIVERSITAS JEMBER** 

himpunan *fuzzy* ini menggunakan aturan yang sesuai pada representasi linier naik, sehingga dapat dinyatakan pada Persamaan (4.4), (4.7), (4.9), (4.11), dan (4.13).

 Himpunan *fuzzy* negatif, normal, pendek, dan bukan rematik menggunakan representasi linier turun. Empat himpunan *fuzzy* tersebut dimulai dengan nilai domain terkecil dari semesta pembicaraan, dan nilai derajat keanggotaanya dimulai dari satu, sehingga himpunan *fuzzy* ini menggunakan representasi linier turun. Fungsi keanggotaannya dapat dinyatakan pada Persamaan (4.5), (4.8), (4.10), dan (4.12). Sedangkan himpunan *fuzzy* positif rendah memiliki nilai domain yang derajat keanggotaannya bernilai satu pada beberapa titik. Sehingga, representasi yang digunakan yaitu representasi kurva trapesium. Fungsi keanggotaan himpunan *fuzzy* positif rendah dinyatakan pada Persamaan (4.6).

### **4.3 Penyelesaian Menggunakan Metode** *Fuzzy* **Mamdani**

 Setelah terbentuk semua fungsi keanggotaan *fuzzy* di setiap variabel, kemudian nilai input diterapkan ke metode *fuzzy* Mamdani. Langkah – langkah yang digunakan sebagai berikut.

a. Fuzzifikasi

Fuzzifikasi merupakan proses memasukkan nilai input kedalam himpunan *fuzzy* untuk mendapatkan nilai derajat keanggotaan dari masing – masing input. Misalkan nilai input yang akan dimasukkan adalah skor keterlibatan sendi sebesar 5, *Rheumatoid Factor* sebesar 32 IU/ml, LED sebesar 18 mm/jam, dan durasi gejala sebesar 5,4. Nilai setiap input dimasukkan ke masing – masing fungsi keanggotaan, sehingga diperoleh derajat keanggotaan sebagai berikut.

- 1. Derajat keanggotaan skor keterlibatan sendi
	- a) Derajat keanggotaan sangat sedikit diperoleh dengan memasukkan nilai 5 ke dalam Persamaan (4.1). Sehingga diperoleh  $\mu_{SanaatSedikit}[5] = 0.$
	- b) Derajat keanggotaan sedikit diperoleh dengan memasukkan nilai 5 ke dalam Persamaan (4.2). Sehingga diperoleh  $\mu_{Sedikit}$ [5] = 0.
	- c) Derajat keanggotaan sedang diperoleh dengan memasukkan nilai 5 ke dalam Persamaan (4.3). Sehingga diperoleh  $\mu_{Sedana} [5] = 0$ .

- d) Derajat keanggotaan banyak diperoleh dengan memasukkan nilai 5 ke dalam Persamaan (4.4). Sehingga diperoleh  $\mu_{Banyak}$ [5] = 1.
- 2. Derajat keanggotaan *Rheumatoid Factor*
	- a) Derajat keanggotaan negatif diperoleh dengan memasukkan nilai 32 ke dalam Persamaan (4.5). Sehingga diperoleh  $\mu_{Negatif}$ [32] = 0.
	- b) Derajat keanggotaan positif rendah diperoleh dengan memasukkan nilai 32 ke dalam Persamaan (4.6). Sehingga diperoleh  $\mu_{PositifRendah}[32] = 1.$
	- c) Derajat keanggotaan positif tinggi diperoleh dengan memasukkan nilai 32 ke dalam Persamaan (4.7). Sehingga diperoleh  $\mu_{positiffTinaai}[32] = 0.$
- 3. Derajat keanggotaan laju endap darah (LED)
	- a) Derajat keanggotaan normal diperoleh dengan memasukkan nilai 18 ke dalam Persamaan (4.8). Sehingga diperoleh  $\mu_{Normal}[18] =$ 20−18  $\frac{20-18}{20-15} = \frac{2}{5}$  $\frac{2}{5} = 0.4$ .
	- b) Derajat keanggotaan abnormal diperoleh dengan memasukkan nilai 32 ke dalam Persamaan (4.9). Sehingga diperoleh  $\mu_{Abnormal}$ [18] = 18−15  $\frac{18-15}{20-15} = \frac{3}{5}$  $\frac{3}{5} = 0.6$ .
- 4. Derajat keanggotaan durasi gejala
	- a) Derajat keanggotaan pendek diperoleh dengan memasukkan nilai 5,4 ke dalam Persamaan (4.10). Sehingga diperoleh  $\mu_{Pendek}[5,4] =$  $6 - 5.4$  $\frac{6-5}{6-5} = 0,6.$
	- b) Derajat keanggotaan panjang diperoleh dengan memasukkan nilai 32 ke dalam Persamaan (4.11). Sehingga diperoleh  $\mu_{Panjanq}[5,4] =$ 5.4−5  $\frac{6-5}{6-5} = 0,4.$

Derajat keanggotaan yang telah diperoleh dari setiap variabel akan di operasikan dengan bobot dari setiap variabel inputnya. Setelah semua derajat keanggotaan dikali dengan bobot, hasil tersebut berlanjut ke langkah aplikasi fungsi implikasi. Kegunakaan pemberian bobot yaitu untuk membedakan

tingkat pengaruh dari setiap variabel input yang digunakan. Besar bobot dari setiap variabel dapat dilihat pada Tabel 4.2. Hasil derajat keanggotaan setelah diberi bobot dapat dilihat pada Tabel 4.3.

| <b>Variabel</b>          | <b>Bobot</b> |  |  |  |
|--------------------------|--------------|--|--|--|
| Keterlibatan Sendi       | 0,5          |  |  |  |
| Durasi Gejala            | 0,5          |  |  |  |
| LED                      | 0,75         |  |  |  |
| <b>Rheumatoid Factor</b> |              |  |  |  |

Tabel 4.2 Bobot variabel input

Pemberian bobot pada setiap variabel tidak boleh lebih dari satu. Hal ini dikarenakan nilai maksimal derajat keanggotaan *fuzzy* adalah satu. Bobot yang diberikan berdasarkan tingkat pengaruh variabel pada penentuan diagnosis. Pada penelitian ini variabel paling berpengaruh yaitu variabel rheumatoid factor. Rheumatoid factor (RF) merupakan tes darah penunjang yang dilakukan untuk seseorang yang mungkin terkena rematik, jika hasil yang diperoleh positif maka pasien tersebut dinyatakan rematik. Pada pohon algoritma yang dapat dilihat pada Gambar 2.12, terlihat bahwa setiap hasil RF positif hasil diagnosis adalah rematik, sehingga variabel RF diberi bobot 1.

Variabel berpengaruh selanjutnya yaitu variabel LED, variabel ini merupakan variabel tes darah yang dilakukan untuk mengetahui adanya nyeri pada seseorang. Seorang pasien yang memperoleh hasil abnormal, belum bisa dinyatakan dengan pasti terkena rematik, namun bisa juga terkena penyakit sendi lainnya, sehingga variabel LED diberi bobot 0,75. Variabel skor gejala dan durasi gejala memiliki kedudukan yang sama, sehingga masing – masing diberikan bobot 0,5.

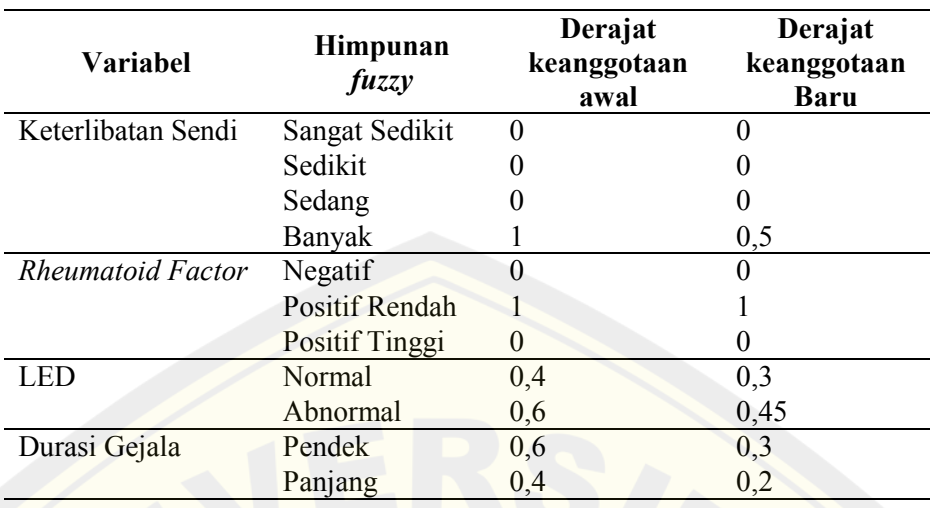

### Tabel 4.3 Derajat keanggotaan dengan bobot

### b. Aplikasi Fungsi Implikasi

Nilai derajat keanggotaan input yang diperoleh pada langkah fuzzifikasi didistribusikan kedalam aturan yang akan menghasilkan nilai derajat keanggotaan output sementara. Sehingga, aturan yang digunakan dalam perhitungan ini adalah aturan ke 21. Perhitungan aturan tersebut menggunakan Persamaan (2.5) diperoleh hasil berikut.

$$
\alpha_{21} = \mu_{KSbanyak}[5] \cap \mu_{RFpr}[32]
$$

- $=$  min( $\mu_{Ksbanyak}$ [5],  $\mu_{RFpr}$ [32])
- $=$  min(0,5; 1)

 $= 0.5$ 

Ilustrasi dari proses aplikasi fungsi implikasi untuk *rule* ke – 21 dapat dilihat pada Gambar 4.6.

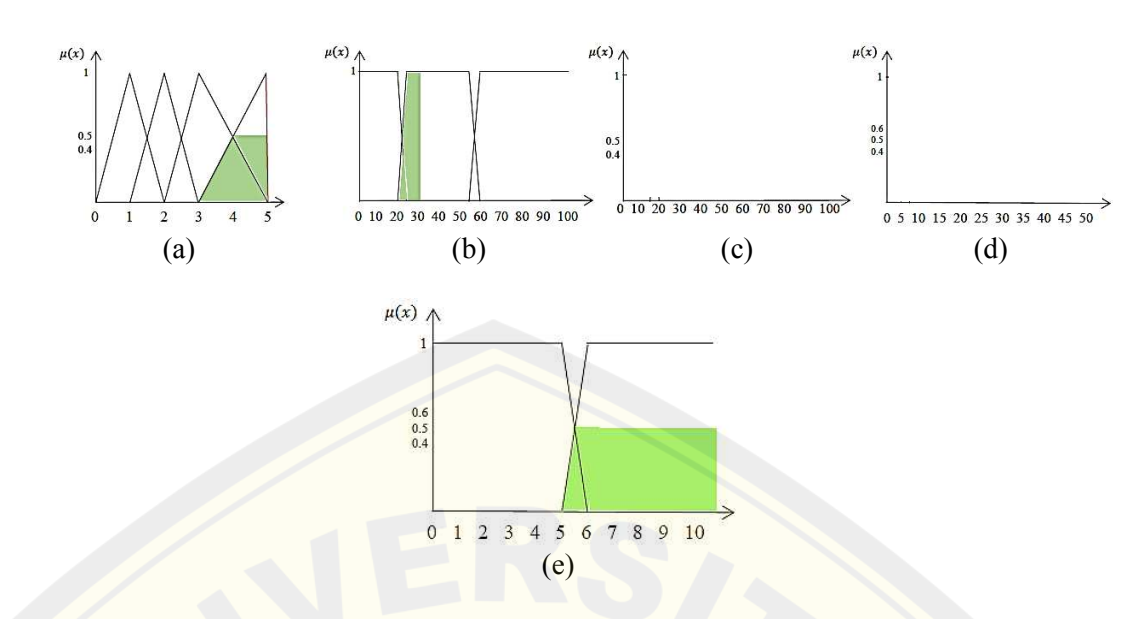

(a) Skor Keterlibatan sendi Banyak [5]; (b) RF positif rendah [32]; (c) LED [-]; (d) Durasi Gejala [-]; (e) Diagnosis rematik

Gambar 4.6 Aplikasi fungsi implikasi aturan ke 21

Gambar 4.6 menunjukkan ilustrasi aturan yang memenuhi pada input yang dimasukkan. Langkah ini menggunakan metode Min. Sehingga, dari semua derajat keanggotaan pada variabel input yang ada di aturan 21 di ambil derajat keanggotaan terkecil yaitu sebesar 0,5.

c. Komposisi aturan

Pada langkah ini hasil aplikasi fungsi implikasi dari tiap aturan yang telah diperoleh, dimasukkan ke metode Max untuk melakukan komposisi aturan dengan menggunakan Persamaan (2.6), sehingga diperoleh Gambar 4.7.

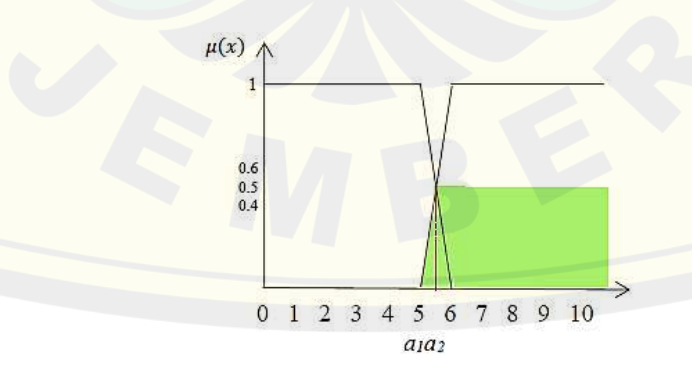

Gambar 4.7 Hasil komposisi aturan

Hasil dari Gambar 4.7 dibagi menjadi dua bagian untuk membentuk dua bangun. Lalu garis diantara dua bangun tersebut dicari nilai *a1* dan *a<sup>2</sup>* dengan menggunakan Persamaan (4.13).

$$
\frac{a_1 - 5}{1} = 0
$$
  
\n $a_1 - 5 = 0$   
\n $a_2 - 5 = 0,5$   
\n $a_1 = 5$   
\n $a_2 - 5 = 0,5 + 5$   
\n $a_2 = 5,5$ 

Sehingga, Persamaan fungsi keanggotaan untuk komposisi ini adalah :

$$
\mu(z) = \begin{cases}\n0; & x \le 5 \\
\frac{x-5}{6-5}; & 5 < x < 5,5 \\
0,5; & x \ge 5,5\n\end{cases}
$$
\n(4.14)

#### d. Defuzzifikasi

Pada proses ini metode yang digunakan adalah metode centroid dengan menggunakan Persamaan (2.7). Metode centroid merupakan metoe yang dgunakan untuk mencari titik pusat daerah hasil, titik pusat berfungsi untuk mengetahui berapa besar hasil diagnosisnya. Pada metode centroid terdapat dua langkah yang dilakukan yaitu menghitung momen setiap daerah dan menghitung luas setiap daerah. Daerah yang akan dicari dibagi menjadi dua bagian yaitu A1 dan A2.

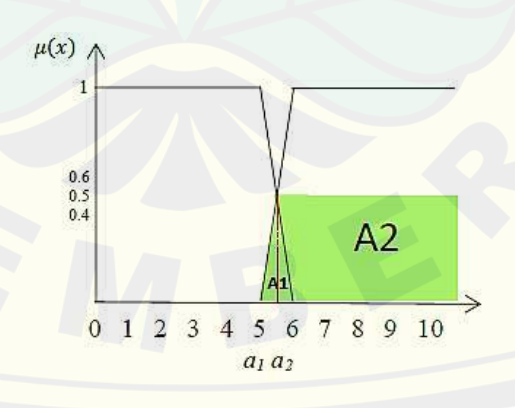

Gambar 4.8 Hasil defuzzifikasi

1. Menghitung momen setiap daerah

$$
M_1 = \int_5^{5,5} (z - 5)z \, dz
$$
  
\n
$$
= \int_5^{5,5} z^2 - 5z \, dz
$$
  
\n
$$
= \frac{1}{3} z^3 - \frac{5}{2} z^2 \Big|_5^{5,5}
$$
  
\n
$$
= \left(\frac{1}{3} (5,5)^3 - \frac{5}{2} (5,5)^2\right) - \left(\frac{1}{3} (5)^3 - \frac{5}{2} 5^2\right)
$$
  
\n
$$
= \left(\frac{1}{3} (166,37) - \frac{5}{2} (30,25)\right) - \left(\frac{1}{3} (125) - \frac{5}{2} (25)\right)
$$
  
\n
$$
= (55,45 - 75,62) - (41,6 - 62,5)
$$
  
\n
$$
= (-20,17) - (-20,83) = 0,66
$$

$$
M_2 = \int_{5,5}^{10} (0,5)z \, dz
$$
  
=  $\frac{1}{4}z^2\Big|_{5,5}^{10}$   
=  $\left(\frac{1}{4}(10^2)\right) - \left(\frac{1}{4}(5,5)^2\right)$   
= 25 - 7,56  
= 17,44

2. Menghitung luas daerah

$$
A1 = \frac{1}{2} \times a \times t
$$
  
=  $\frac{1}{2} \times 0.5 \times 0.5$   
= 0.125  
  
 $A2 = p \times l$   
= 0.5 × 4.5  
= 2.25

Titik pusat dapat diperoleh dari menghitung nilai z.

$$
z = \frac{M_1 + M_2}{A_1 + A_2}
$$
  

$$
z = \frac{0.66 + 17.44}{0.125 + 2.25} = \frac{18.07}{2.37} = 7.62
$$

Jadi, hasil nilai diagnosis yang diperoleh sebesar 7,62. Domain variabel diagnosis rematik yaitu 5 sampai 10, sehingga hasil tersebut menunjukkan diagnosis rematik.

#### **4.4 Penerapan Metode** *Fuzzy* **Mamdani pada MATLAB**

 Penerapan metode *fuzzy* Mamdani pada MATLAB menggunakan *toolbox fuzzy* dan Guide. Langkah awal yang harus dilakukan yaitu memasukkan input dan output kedalam FIS variabel. Jika semua data dan variabel yang telah ditentukan dimasukkan pada *toolbox fuzzy*, maka hasil tampilan akan seperti pada Gambar 4.9.

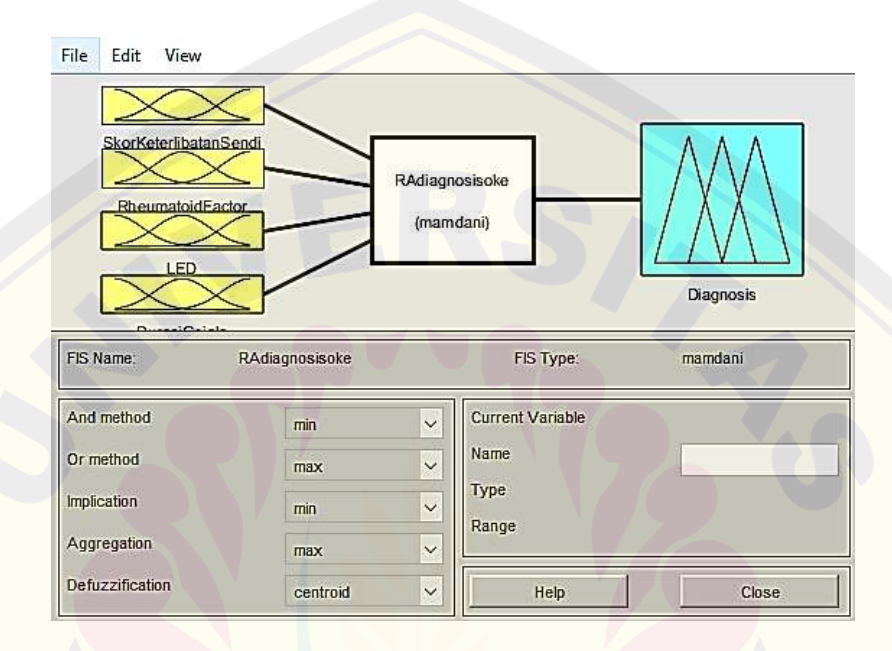

Gambar 4.9 Tampilan input, output pada *toolbox fuzzy* 

a. Variabel Input

Variabel input yang digunakan terdiri dari empat macam, yaitu variabel keterlibatan sendi, variabel *Rheumatoid Factor*, variabel laju endap darah (LED), dan varibel durasi. Masing – masing variabel memiliki himpunan *fuzzy* dan range yang berbeda beda.

1. Variabel skor keterlibatan sendi

Variabel skor keterlibatan sendi memiliki range 0 sampai 5. Variabel skor keterlibatan sendi terbagi menjadi empat himpunan *fuzzy* yaitu sangat sedikit, sedikit, sedang, dan banyak. Tampilan fungsi keanggotaan variabel skor keterlibatan sendi dapat dilihat pada Gambar 4.10.

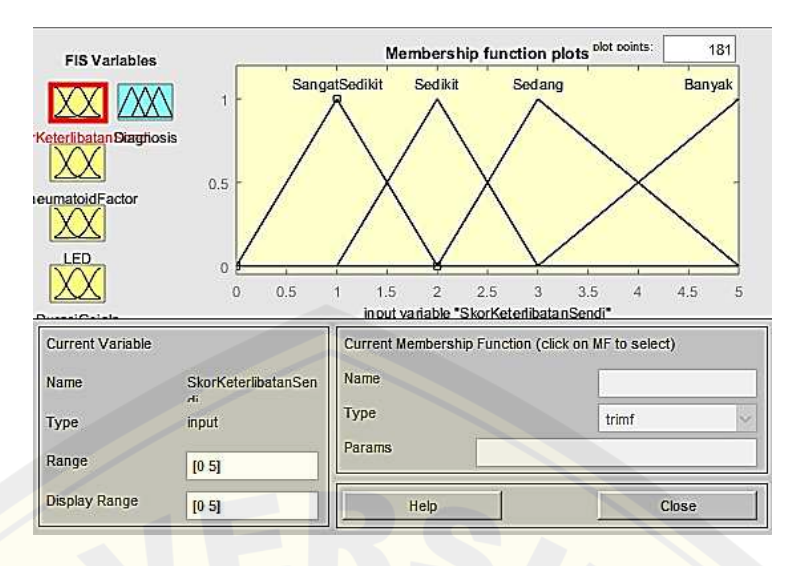

Gambar 4.10 Kurva input skor keterlibatan sendi pada *toolbox fuzzy*

### 2. Variabel *Rheumatoid Factor*

Variabel *Rheumatoid Factor* memiliki range 0 sampai 100. Variabel *Rheumatoid Factor* terbagi menjadi tiga himpunan *fuzzy* yaitu negatif, positif rendah, positif tinggi. Tampilan kurva fungsi keanggotaan dari variabel *Rheumatoid Factor* dapat dilihat pada Gambar 4.11.

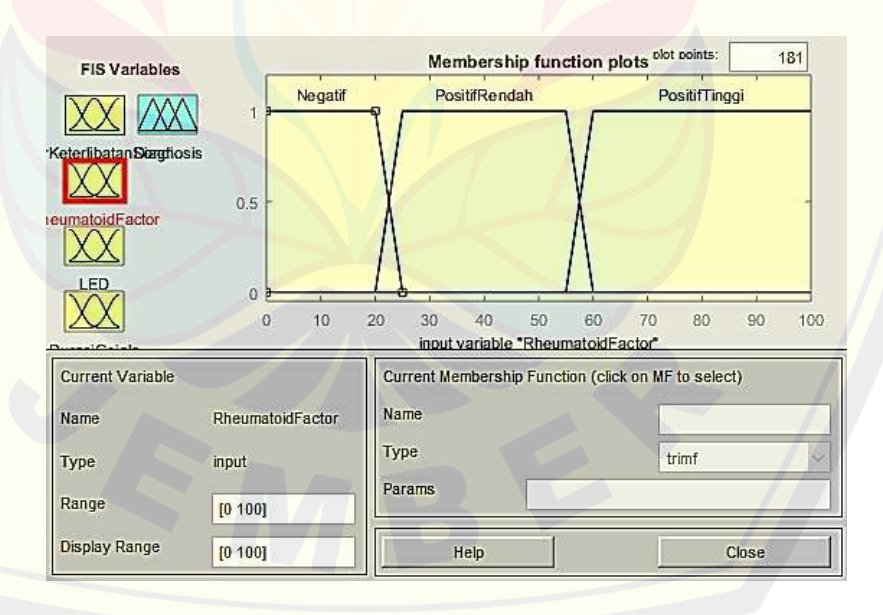

Gambar 4.11 Kurva input *rheumatoid factor* pada *toolbox fuzzy* 

3. Variabel laju endap darah (LED)

Variabel laju endap darah (LED) memiliki range 0 sampai 100. Variabel laju endap darah (LED) terbagi menjadi dua himpunan *fuzzy* yaitu normal dan abnormal. Tampilan fungsi keanggotaan dari variabel laju endap darah (LED) dapat dilihat pada Gambar 4.12.

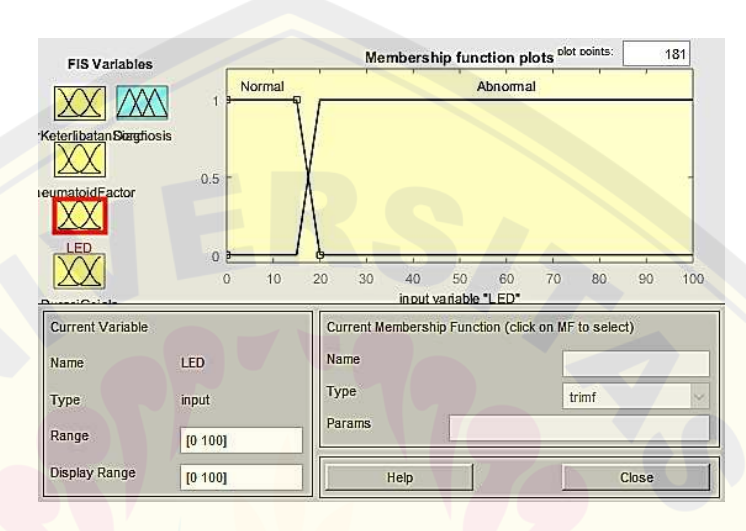

Gambar 4.12 Kurva input LED pada *toolbox fuzzy* 

4. Variabel durasi gejala

Variabel durasi gejala memiliki range 0 sampai 52. Variabel durasi gejala terbagi menjadi dua himpunan *fuzzy* yaitu pendek dan panjang. Tampilan fungsi keanggotaan dari variabel durasi gejala dapat dilihat pada Gambar 4.13.

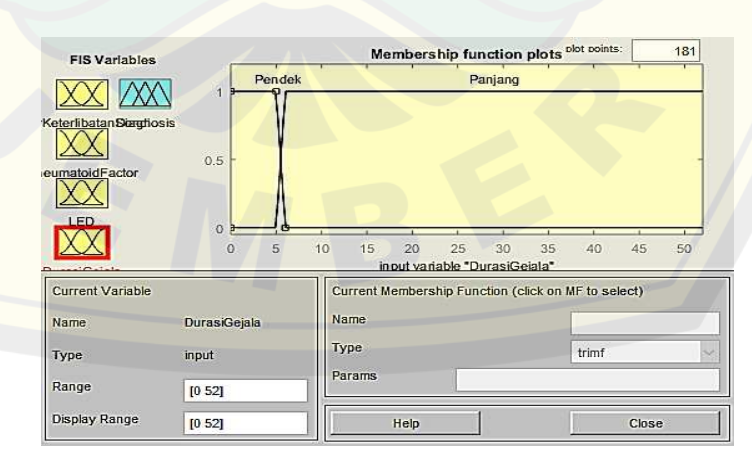

Gambar 4.13 Kurva input durasi gejala pada *toolbox fuzzy* **DIGITAL REPOSITORY UNIVERSITAS JEMBER**

#### b. Aturan (*Rule*)

Aturan yang digunakan pada penelitian ini sebanyak 22 aturan. Semua aturan tersebut dituliskan ke dalam *rule* editor dalam bentuk IF-THEN. Memasukkan setiap aturan pada *rule* editor dengan cara memilih himpunan *fuzzy* pada setiap variabel dan berdasarkan aturan yang telah ditentukan. Tampilan *rule* editor setelah terisi semua aturan dapat dilihat pada Gambar 4.14.

#### File Edit View Options

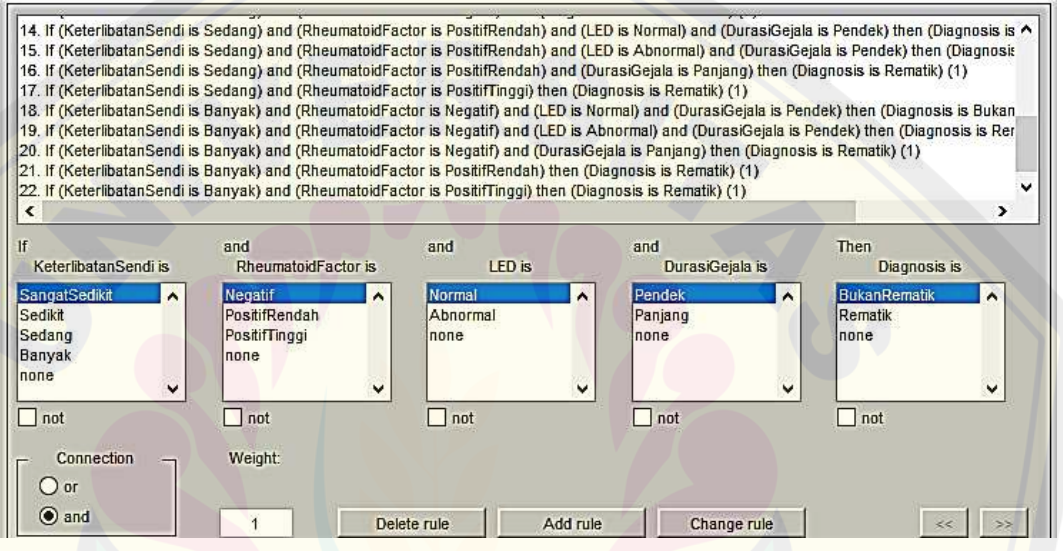

Gambar 4.14 *Rule* editor

### c. Variabel output

Variabel output merupakan hasil dari proses input dan aturan (*rule*), variabel output dalam penelitian ini yaitu diagnosis. Proses tersebut menghasilkan dua macam himpunan *fuzzy* yaitu diagnosis bukan rematik atau rematik. Tampilan fungsi keanggotaan dari variabel durasi dapat dilihat pada Gambar 4.15.

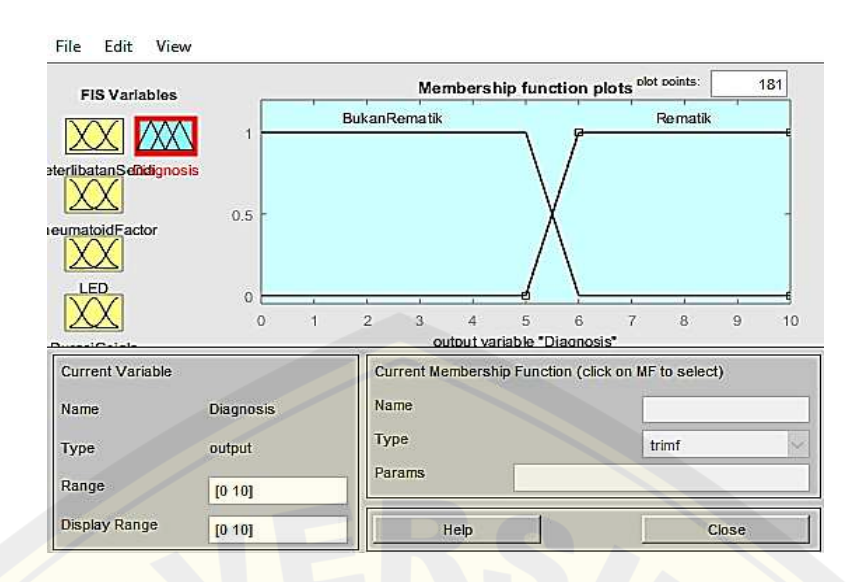

Gambar 4.15 Kurva output diagnosis pada *toolbox fuzzy* 

### d. Guide

Guide berfungsi untuk mempermudah menemukan hasil diagnosis dengan tampilan yang baik. Pada Guide terdapat *callback* yang berfungi untuk menjalankan sistem. *Toolbox fuzzy* yang telah dibuat akan dimasukkan ke dalam *callback* pada Guide. Pada Guide diagnosis rematik terdapat beberapa fasilitas seperti evaluasi, diagnosis, dan hasil. Sebagai contoh pertama, masukkan salah satu nilai input dari data yang diperoleh yaitu skor keterlibatan sendi 5, *Rheumatoid Factor* 32 IU/ml, laju endap darah (LED) 18 mm/jam, dan durasi 5,4 minggu pada kolom kriteria input yang telah tersedia. Kemudian tekan tombol evaluasi untuk mengetahui rincian dari setiap fungsi keanggotaan dari setiap kriteria input. Tekan tombol diagnosis untuk mengetahui pada aturan ke berapa input yang tekah dimasukkan terpenuhi. Dan tekan tombol hasil untuk mengetahui diagnosis dari input yang telah dimasukkan. Tampilan Guide diagnosis rematik dapat dilihat pada Gambar 4.17, dan hasil grafik pada komposisi aturan defuzzifikasi dapat dilihat pada Gambar 4.16.

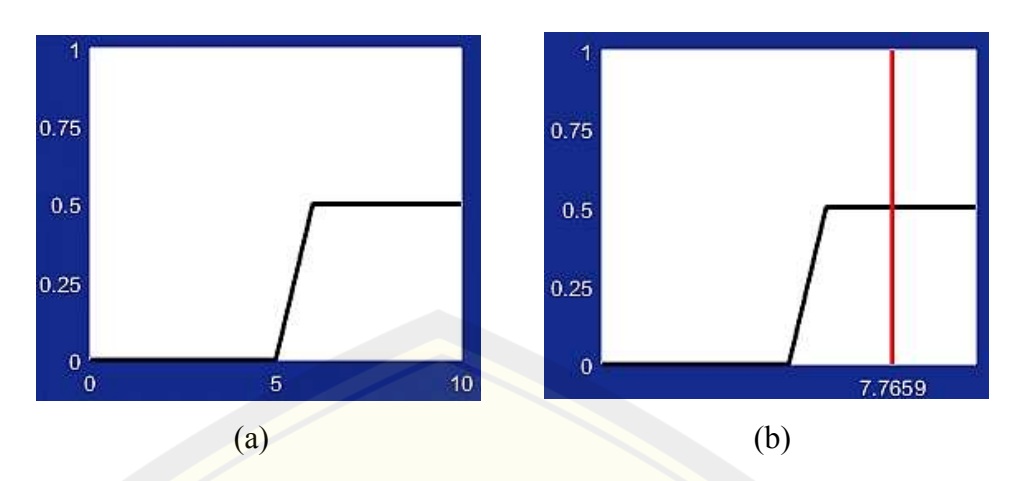

(a) Hasil komposisi aturan; (b) Hasil defuzzifikasi

Gambar 4.16 Grafik hasil diagnosis contoh pertama

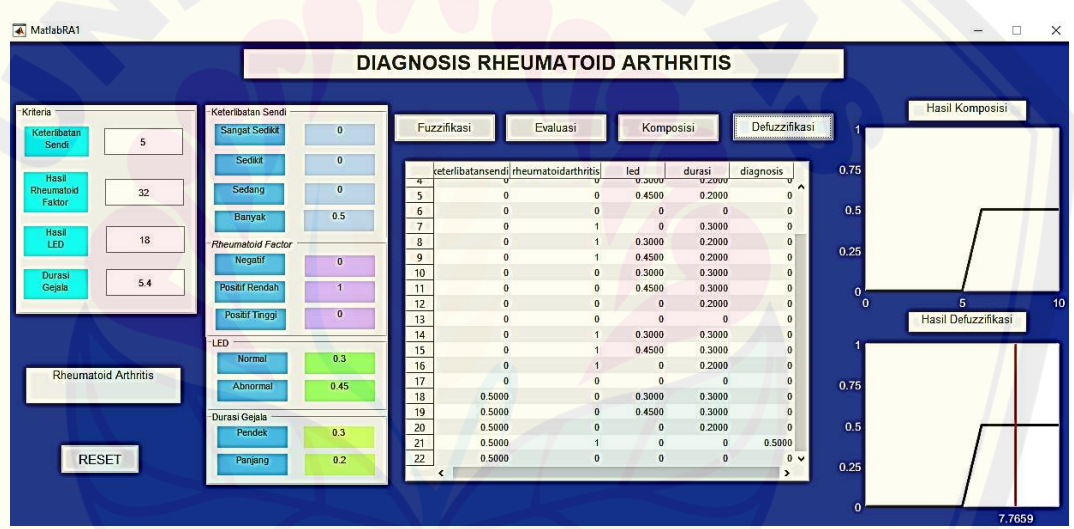

Gambar 4.17 Tampilan program contoh pertama

Contoh lain, masukkan skor keterlibatan sendi 1, *Rheumatoid Factor* 0 IU/ml, laju endap darah (LED) 32 mm/jam, dan durasi 1 minggu. Hasil yang diperoleh sebagai berikut, lihat Gambar 4.18 dan Gambar 4.19.

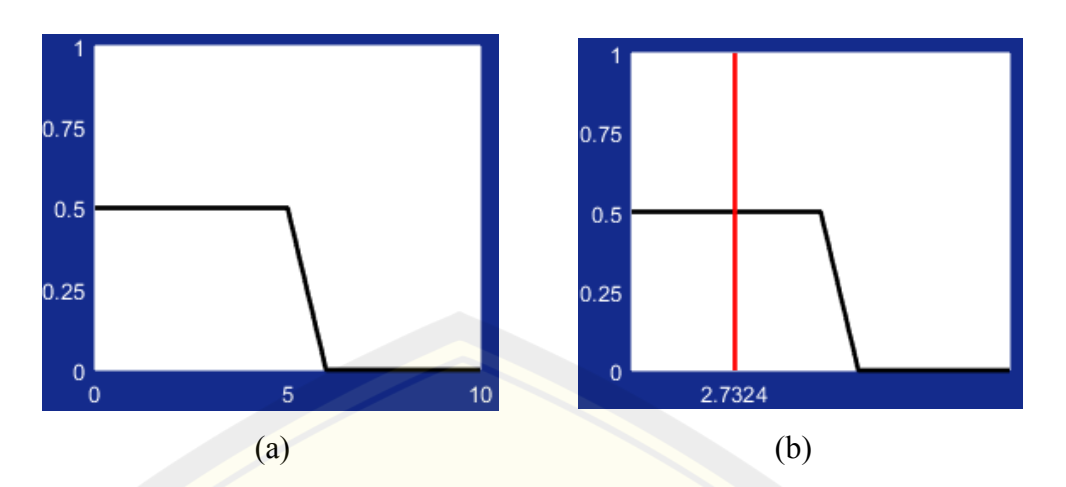

(a) Hasil komposisi aturan; (b) Hasil defuzzifikasi

Gambar 4.18 Grafik hasil diagnosis contoh dua

|                       |                |                       |                |                         |                                       | <b>DIAGNOSIS RHEUMATOID ARTHRITIS</b> |                |              |                            |              |                        |
|-----------------------|----------------|-----------------------|----------------|-------------------------|---------------------------------------|---------------------------------------|----------------|--------------|----------------------------|--------------|------------------------|
| Kriteria              |                | Keterlbatan Sendi     |                |                         |                                       |                                       |                |              |                            |              | <b>Hasil Komposisi</b> |
| Keterlibatan<br>Sendi | $\overline{1}$ | <b>Sangat Sedikit</b> | 0.5            |                         | Fuzzifikasi                           | Evaluasi                              | Komposisi      |              | Defuzzifikasi              |              |                        |
|                       |                | Sedikit               | $\overline{0}$ |                         | ceterlibatansendi rheumatoidarthritis |                                       | led            | durasi       | diagnosis                  | 0.75         |                        |
| Hasil                 |                | Sedang                | $\mathbf{0}$   | 1                       | 0.5000                                |                                       | $\Omega$       | $\mathbf{0}$ | $0.5000 \wedge$            |              |                        |
| Rheumatoid<br>Faktor  | $\bf{0}$       |                       |                | $\overline{2}$          | 0.5000                                | $\mathbf{0}$                          | $\bf{0}$       | $\mathbf{0}$ | $\mathbf{0}$               |              |                        |
|                       |                | Banyak                | $\overline{0}$ | $\overline{\mathbf{3}}$ | 0.5000                                | $\mathbf{0}$                          | $\mathbf{0}$   | 0.5000       | $\mathbf{0}$               | 0.5          |                        |
| Hasil                 |                |                       |                | $\overline{4}$          | 0.5000                                | $\mathbf 0$                           | $\mathbf{0}$   | $\bf{0}$     | $\mathbf{0}$               |              |                        |
| LED                   | 32             | Rheumatoid Factor     |                | 5                       | 0.5000                                | $\mathbf{0}$                          | 0.7500         | $\theta$     | $\theta$                   | 0.25         |                        |
|                       |                | Negatif               | $\overline{1}$ | 6                       | $\mathbf{0}$                          | $\overline{1}$                        | $\overline{0}$ | $\bf{0}$     | $\mathbf{0}$               |              |                        |
| Durasi                | $\overline{1}$ |                       |                | $\overline{7}$          | $\mathbf{0}$                          | $\mathbf{0}$                          | $\mathbf{0}$   | 0.5000       | $\mathbf{0}$               |              |                        |
| Gejala                |                | <b>Positif Rendah</b> | $\overline{0}$ | 8                       | $\mathbf{0}$                          | $\mathbf{0}$                          | $\mathbf{0}$   | $\bf{0}$     | $\mathbf{0}$               | $\mathbf{0}$ |                        |
|                       |                | <b>Positif Tinggi</b> | $\overline{0}$ | $\overline{9}$          | $\mathbf 0$                           | $\mathbf{0}$                          | 0.7500         | $\theta$     | $\theta$                   | $\mathbf{0}$ | $\overline{5}$         |
|                       |                |                       |                | 10                      | $\mathbf{0}$                          | $\mathbf 0$                           | $\mathbf{0}$   | 0.5000       | $\mathbf{0}$               |              | Hasil Defuzzifikasi    |
|                       |                | -LED                  |                | 11                      | $\mathbf{0}$                          | $\mathbf{0}$                          | 0.7500         | 0.5000       | $\mathbf{0}$               |              |                        |
|                       |                | Normal                | $\mathbf{0}$   | 12                      | $\mathbf{0}$                          | $\mathbf{0}$                          | $\mathbf{0}$   | $\bf{0}$     | $\overline{0}$             |              |                        |
| <b>Bukan RA</b>       |                |                       |                | 13                      | $\mathbf{a}$                          |                                       | $\mathbf{0}$   | $\bf{0}$     | $\mathbf{0}$               |              |                        |
|                       |                | Abnormal              | 0.75           | 14 <sup>1</sup>         | $\mathbf{0}$                          | $\mathbf{0}$                          | $\overline{0}$ | 0.5000       | $\overline{0}$             | 0.75         |                        |
|                       |                |                       |                | 15                      | $\bf{0}$                              | $\mathbf{0}$                          | 0.7500         | 0.5000       | $\mathbf{0}$               |              |                        |
|                       |                | -Durasi Gejala        |                | 16                      | $\mathbf{0}$                          | $\mathbf 0$                           | $\mathbf{0}$   | $\bf{0}$     | $\overline{0}$             |              |                        |
|                       |                | Pendek                | 0.5            | 17                      | $\mathbf{o}$                          | $\mathbf{0}$                          | $\mathbf{0}$   | $\bf{0}$     | $\mathbf{0}$               | 0.5          |                        |
|                       |                |                       |                | 18                      | $\mathbf{0}$                          | $\overline{1}$                        | $\mathbf{0}$   | 0.5000       | $\mathbf{0}$               |              |                        |
| <b>RESET</b>          |                | Panjang               | $\overline{0}$ | 10 <sub>1</sub>         | $\mathbf{a}$                          | иJ.                                   | 0.7500         | 0.5000       | $\checkmark$<br>$\sqrt{2}$ | 0.25         |                        |

Gambar 4.19 Tampilan program contoh dua

Tampilan guide pada Gambar 4.17 menunjukkan beberapa menu, diantaranya fuzzifikasi, evaluasi, defuzzifikasi, dan reset. Menu fuzzifikasi berfungsi untuk memunculkan nilai derajat keanggotaan pada setiap variabel, dan menampilkan semua derajat keanggotaan di semua aturan. Menu evaluasi berfungsi untuk menunjukkan hasil dari derajat keanggotaan variabel output dan menunjukkan aturan yang memenuhi dari input yang dimasukkan. Menu komposisi berfungsi untuk memunculkan grafik output yaitu variabel diagnosis. Sedangkan, menu defuzzifikasi berfungsi untuk memunculkan

grafik output dengan titik hasil dan besar diagnosis yang diperoleh. Dan menu reset berfungsi untuk menghapus semua hasil yang ada pada guide.

#### **4.5 Analisis Hasil**

 Setelah penerapan pada metode *fuzzy* Mamdani selesai dilakukan, tahap selanjutnya yaitu analisis hasil. Tahap ini dilakukan untuk melihat apakah diagnosis yang dilakukan pada metode *fuzzy* Mamdani dengan diagnosis dokter sesuai atau tidak. Kemudian dilakukan uji tingkat akurasi yang diperoleh dari perbandingan antara hasil jumlah data yang sesuai dengan jumlah banyaknya data yang diteliti. Pengujian akurasi dilakukan berdasarkan Persamaan (2.9). Hasil diagnosis rematik dengan menggunakan metode *fuzzy* Mamdani ditunjukkan pada Tabel 4.4.

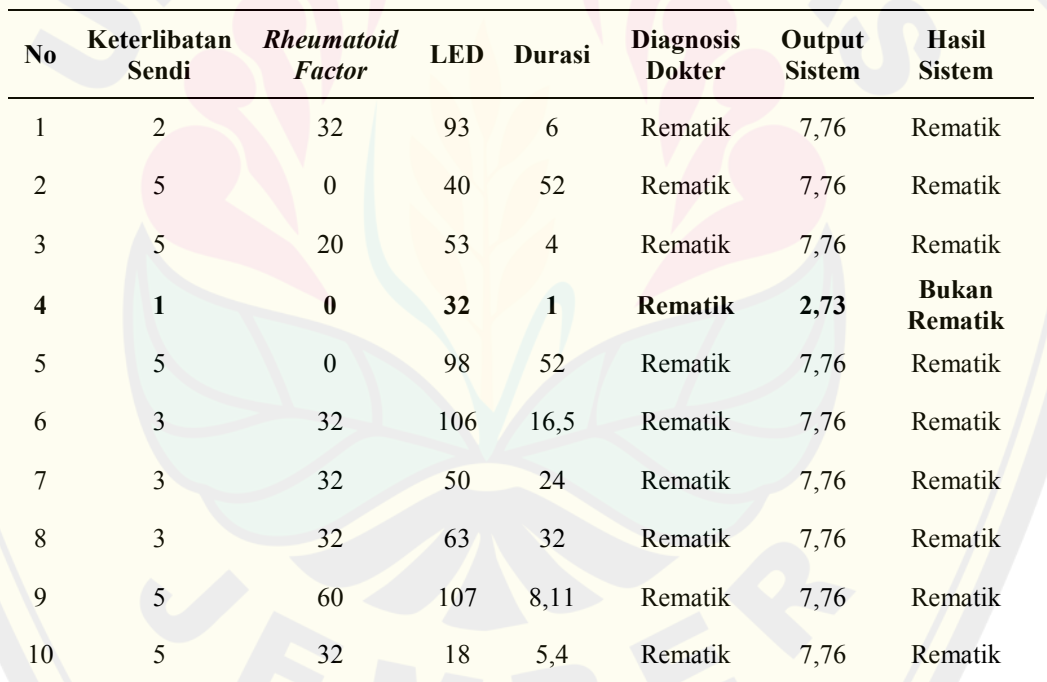

Tabel 4.4 Hasil diagnosis

Data yang digunakan pada penelitian ini sebanyak sepuluh data. Berdasarkan hasil pada Tabel 4.13 terdapat sembilan data yang sesuai antara diagnosis dokter dengan hasil sistem, sedangkan ada satu data yang tidak sesuai. Sehingga besar tingkat akurasi sistem *fuzzy* pada penelitian ini sebesar 90%.

#### **BAB 5. KESIMPULAN DAN SARAN**

#### **5.1 Kesimpulan**

 Berdasarkan hasil dan pembahasan yang telah diuraikan sebelumnya, dapat disimpulkan bahwa penerapan metode *fuzzy* Mamdani pada diagnosis penyakit rematik dapat membuat proses diagnosis lebih baik. Hasil diagnosis yang diperoleh dari rekam medis di bandingkan dengan hasil diagnosis yang berasal dari hasil penerapan metode *fuzzy* Mamdani. Terdapat sembilan data yang sesuai dan satu data yang tidak sesuai. Sehingga diperoleh hasil uji akurasi sebesar 90%.

#### **5.2 Saran**

 Penelitian ini dilakukan menggunakan empat variabel input yaitu skor keterlibatan sendi, rheumatoid factor, laju endap darah, dan durasi gejala. Berdasarkan penelitian yang telah dilakukan, peneliti yang akan melakukan penelitian serupa diharapkan dapat membuat inovasi baru untuk pengaruh yang lebih baik, seperti menambahkan variabel umur atau jenis kelamin, atau dapat juga menambahkan banyaknya data penelitian. Penelitian serupa yang dilakukan diharapkan dapat memperoleh prosentasi akurasi yang lebih baik.

#### **DAFTAR PUSTAKA**

- Aletaha, D dkk. 2010. Arthritis dan Rheumatism. *American Collage of Rheumatolog.* 62(9):2569-2581.
- Chen, G., dan T. T. Pham. 2001. *Introduction to Fuzzy Sets, Fuzzy Logic, and Fuzzy Control System.* United States: CRC Press.
- Darmawati. 2017. Proses pendiagnosaan penyakit menggunakan logika *fuzzy* dengan metode Mamdani. *Saintifik*. 3(2):161–170.
- Fiano, D. S. I. dan A. S. Purnomo. 2017. Sistem pakar untuk mendeteksi tingkat resiko penyakit jantung dengan *fuzzy* inferensi (Mamdani). *INFORMAL : Informatics Journal*. 2(2):64–78.
- Hardjodisastro, D. 2006. *Menuju seni ilmu kedokteran:Bagaimana dokter berpikir, bekerja, dan menampilkan diri.* Jakarta: Gramedia Pustaka Utama.
- Hermayudi, dan A. P. Ariani. 2017. *Penyakit Rematik (Reumatologi).*Yogyakarta: Nuha Medika.
- Kusumadewi, S. 2002. *Analisis dan Desain Sistem Fuzzy Menggunakan Toolbox Matlab.* Yogyakarta: Graha Ilmu.
- Kusumadewi, S., dan S. Hartati 2006. *Neuro Fuzzy Integrasi Sistem Fuzzy dan Jaringan Syaraf.* Yogyakarta: Graha Ilmu.
- Kusumadewi, S., dan H. Purnomo. 2010. *Aplikasi Logika Fuzzy untuk Pendukung Keputusan.* Yogyakarta: Graha Ilmu.
- Kamsyakawuni, A., R. Gernowo, dan E. A. Sarwoko. 2012. Aplikasi sistem pakar untuk diagnosa penyakit hipertiroid dengan metode inferensi *fuzzy* Mamdani. *Jurnal Sistem Informasi Bisnis*. 2(2):58–66.
- Nainggolan, O. 2009. Prevalensi dan determinan penyakit rematik di Indonesia. *Majalah Kedokteran Indonesia*. 59(12):588-594.
- Niswati, Z., A. Paramita, dan F. A. Mustika. 2016. Aplikasi *fuzzy* logic dalam diagnosa penyakit diabetes mellitus pada puskesmas di Jakarta Timur. *Jurnal Nasional Teknologi dan Sistem Informasi*. 2(3):21–30.
- Primartha, R., dan N. Fathiyah. 2013. Sistem pakar *fuzzy* untyuk diagnosis kanker payudara menggunakan metode Mamdani. *Jurnal Generic*. 8(1):188–197.

### **LAMPIRAN**

#### **1. Callback fuzzifikasi**

```
function pushbutton5_Callback(hObject, eventdata, handles)<br>% hObject handle to pushbutton5 (see GCBO)
            handle to pushbutton5 (see GCBO)
% eventdata reserved - to be defined in a future version of MATLAB<br>% handles structure with handles and user data (see GUIDATA)
             structure with handles and user data (see GUIDATA)
keterlibatansendi=str2num(get(handles.edit1,'string')); 
rheumatoidarthritis=str2num(get(handles.edit2,'string')); 
led=str2num(get(handles.edit3,'string')); 
durasi=str2num(get(handles.edit4,'string'));
bacaDiagnosis=readfis('RAnewrule'); 
%variabel 1 keterlibatan sendi
%S=Sangatsedikit
mfSketerlibatansendiparam=bacaDiagnosis.input(1).mf(1).params; 
mfSketerlibatansenditype=bacaDiagnosis.input(1).mf(1).type;
derajatSketerlibatansendi=evalmf(keterlibatansendi,mfSketerlibatansendipa
ram,mfSketerlibatansenditype); 
bobotS=(0.5*derajatSketerlibatansendi); 
set(handles.text11,'string',num2str(bobotS));
%E=Sedikit
mfEketerlibatansendiparam=bacaDiagnosis.input(1).mf(2).params; 
mfEketerlibatansenditype=bacaDiagnosis.input(1).mf(2).type; 
derajatEketerlibatansendi=evalmf(keterlibatansendi,mfEketerlibatansendipa
ram,mfEketerlibatansenditype); 
bobotE=(0.5*derajatEketerlibatansendi); 
set(handles.text12,'string',num2str(bobotE));
%D=Sedang
mfDketerlibatansendiparam=bacaDiagnosis.input(1).mf(3).params; 
mfDketerlibatansenditype=bacaDiagnosis.input(1).mf(3).type; 
derajatDketerlibatansendi=evalmf(keterlibatansendi,mfDketerlibatansendipa
ram,mfDketerlibatansenditype); 
bobotD=(0.5*derajatDketerlibatansendi); 
set(handles.text13,'string',num2str(bobotD));
%B=Banyak
mfBketerlibatansendiparam=bacaDiagnosis.input(1).mf(4).params; 
mfBketerlibatansenditype=bacaDiagnosis.input(1).mf(4).type; 
derajatBketerlibatansendi=evalmf(keterlibatansendi,mfBketerlibatansendipa
ram,mfBketerlibatansenditype); 
bobotB=(0.5*derajatBketerlibatansendi); 
set(handles.text14,'string',num2str(bobotB));
%Variabel 2 RF
%N=negatif
mfNrheumatoidarthritisparam=bacaDiagnosis.input(2).mf(1).params; 
mfNrheumatoidarthritistype=bacaDiagnosis.input(2).mf(1).type; 
derajatNrheumatoidarthritis=evalmf(rheumatoidarthritis,mfNrheumatoidarthr
itisparam,mfNrheumatoidarthritistype); 
bobotN=(1*derajatNrheumatoidarthritis); 
set(handles.text18,'string',num2str(bobotN));
%R=positifrendah
mfRrheumatoidarthritisparam=bacaDiagnosis.input(2).mf(2).params; 
mfRrheumatoidarthritistype=bacaDiagnosis.input(2).mf(2).type; 
derajatRrheumatoidarthritis=evalmf(rheumatoidarthritis,mfRrheumatoidarthr
itisparam,mfRrheumatoidarthritistype); 
bobotR=(1*derajatRrheumatoidarthritis); 
set(handles.text19,'string',num2str(bobotR));
%T=positiftinggi
```

```
mfTrheumatoidarthritisparam=bacaDiagnosis.input(2).mf(3).params; 
  mfTrheumatoidarthritistype=bacaDiagnosis.input(2).mf(3).type; 
  derajatTrheumatoidarthritis=evalmf(rheumatoidarthritis,mfTrheumatoidarthr
  itisparam,mfTrheumatoidarthritistype); 
  bobotT=(1*derajatTrheumatoidarthritis); 
  set(handles.text20,'string',num2str(bobotT));
  %Variabel 3 LED
  %M=normal
  mfMledparam=bacaDiagnosis.input(3).mf(1).params; 
  mfMledtype=bacaDiagnosis.input(3).mf(1).type; 
  derajatMled=evalmf(led,mfMledparam,mfMledtype);
  bobotM=(0.75*derajatMled); 
  set(handles.text23,'string',num2str(bobotM));
  %A=abnormal
  mfAledparam=bacaDiagnosis.input(3).mf(2).params; 
  mfAledtype=bacaDiagnosis.input(3).mf(2).type; 
  derajatAled=evalmf(led,mfAledparam,mfAledtype);
  bobotA=(0.75*derajatAled); 
  set(handles.text24,'string',num2str(bobotA));
  %Variabel 4 durasi
  %P=pendek
  mfPdurasiparam=bacaDiagnosis.input(4).mf(1).params; 
  mfPdurasitype=bacaDiagnosis.input(4).mf(1).type; 
  derajatPdurasi=evalmf(durasi,mfPdurasiparam,mfPdurasitype);
  bobotP=(0.5*derajatPdurasi); 
  set(handles.text27,'string',num2str(bobotP));
  %J=panjang
  mfJdurasiparam=bacaDiagnosis.input(4).mf(2).params; 
  mfJdurasitype=bacaDiagnosis.input(4).mf(2).type; 
  derajatJdurasi=evalmf(durasi,mfJdurasiparam,mfJdurasitype);
  bobotJ=(0.5*derajatJdurasi); 
  set(handles.text28,'string',num2str(bobotJ));
  %[r1]
  handles.aturan(1,1)=bobotS;
  handles.aturan(1,2)=bobotN;
  % [r2]handles.aturan(2,1)=bobotS;
  handles.aturan(2,2)=bobotR; 
  %[r3]
  handles.aturan(3,1)=bobotS; 
  handles.aturan(3,2)=bobotT; 
  handles.aturan(3,4)=bobotP; 
  %[R4]
  handles.aturan(4,1)=bobotS; 
  handles.aturan(4,2)=bobotT; 
  handles.aturan(4,3)=bobotM; 
  handles.aturan(4,4)=bobotJ; 
  %[R5]
  handles.aturan(5,1)=bobotS;
  handles.aturan(5,2)=bobotT; 
  handles.aturan(5,3)=bobotA; 
  handles.aturan(5,4)=bobotJ; 
  %[R6]
  handles.aturan(6,1)=bobotE; 
  handles.aturan(6,2)=bobotN; 
  %FR71handles.aturan(7,1)=bobotE; 
  handles.aturan(7,2)=bobotR;
  handles.aturan(7,4)=bobotP; 
  %[R8]
DIGITAL REPOSITORY UNIVERSITAS JEMBER
```

```
handles.aturan(8,1)=bobotE;
handles.aturan(8,2)=bobotR; 
handles.aturan(8,3)=bobotM; 
handles.aturan(8,4)=bobotJ; 
%[R9]
handles.aturan(9,1)=bobotE; 
handles.aturan(9,2)=bobotR; 
handles.aturan(9,3)=bobotA; 
handles.aturan(9,4)=bobotJ; 
%[R10]
handles.aturan(10,1)=bobotE;
handles.aturan(10,2)=bobotT;
handles.aturan(10,3)=bobotM; 
handles.aturan(10,4)=bobotP;
%[R11]
handles.aturan(11,1)=bobotE;
handles.aturan(11,2)=bobotT;
handles.aturan(11,3)=bobotA; 
handles.aturan(11,4)=bobotP;
%[R12]
handles.aturan(12,1)=bobotE;
handles.aturan(12,2)=bobotT; 
handles.aturan(12,4)=bobotJ; 
%[r13]
handles.aturan(13,1)=bobotD;
handles.aturan(13,2)=bobotN;
%[r14]
handles.aturan(14,1)=bobotD;
handles.aturan(14,2)=bobotR; 
handles.aturan(14,3)=bobotM;
handles.aturan(14,4)=bobotP; 
%[r15]
handles.aturan(15,1)=bobotD;
handles.aturan(15,2)=bobotR;
handles.aturan(15,3)=bobotA; 
handles.aturan(15,4)=bobotP;
%[R16]
handles.aturan(16,1)=bobotD;
handles.aturan(16,2)=bobotR;
handles.aturan(16,4)=bobotJ; 
%[R17]
handles.aturan(17,1)=bobotD;
handles.aturan(17,2)=bobotT; 
%FR181handles.aturan(18,1)=bobotB;
handles.aturan(18,2)=bobotN; 
handles.aturan(18,3)=bobotM; 
handles.aturan(18,4)=bobotP;
%[R19]
handles.aturan(19,1)=bobotB;
handles.aturan(19,2)=bobotN;
handles.aturan(19,3)=bobotA; 
handles.aturan(19,4)=bobotP; 
%[R20]
handles.aturan(20,1)=bobotB;
handles.aturan(20,2)=bobotN; 
handles.aturan(20,4)=bobotJ; 
%[R21]
handles.aturan(21,1)=bobotB;
handles.aturan(21,2)=bobotR; 
%[R22]
handles.aturan(22,1)=bobotB;
handles.aturan(22,2)=bobotT;
```
namacol={'keterlibatansendi','rheumatoidarthritis','led','durasi','diagno sis'};

```
set(handles.uitable1,'Data',handles.aturan,'ColumnName', namacol)
```
### 2. Callback Evaluasi

```
function pushbutton2_Callback(hObject, eventdata, handles) 
% hObject handle to pushbutton2 (see GCBO)
% eventdata reserved - to be defined in a future version of MATLAB
% handles structure with handles and user data (see GUIDATA)
handles.evaluasi=get(handles.uitable1,'Data'); 
handles.evaluasi(1,5)=min(handles.evaluasi(1,1),handles.evaluasi(1,2));
handles.evaluasi(2,5)=min(handles.evaluasi(2,1),handles.evaluasi(2,2));
handles.evaluasi(3,5)=min(handles.evaluasi(3,1), min(handles.evaluasi(3,2))
, handles.evaluasi(3, 4)) ;
handles.evaluasi(4,5)=min(handles.evaluasi(4,1),min(handles.evaluasi(4,2)
,min(handles.evaluasi(4,3),handles.evaluasi(4,4))));
handles.evaluasi(5,5)=min(handles.evaluasi(5,1),min(handles.evaluasi(5,2)
,min(handles.evaluasi(5,3),handles.evaluasi(5,4))));
handles.evaluasi(6,5)=min(handles.evaluasi(6,1),handles.evaluasi(6,2));
handles.evaluasi(7,5)=min(handles.evaluasi(7,1),min(handles.evaluasi(7,2)
,handles.evaluasi(7,4))); 
handles.evaluasi(8,5)=min(handles.evaluasi(8,1),min(handles.evaluasi(8,2)
,min(handles.evaluasi(8,3),handles.evaluasi(8,4)))); 
handles.evaluasi(9,5)=min(handles.evaluasi(9,1),min(handles.evaluasi(9,2)
,min(handles.evaluasi(9,3),handles.evaluasi(9,4)))); 
handles.evaluasi(10,5)=min(handles.evaluasi(10,1),min(handles.evaluasi(10
,2),min(handles.evaluasi(10,3),handles.evaluasi(10,4)))); 
handles.evaluasi(11,5)=min(handles.evaluasi(11,1),min(handles.evaluasi(11
,2),min(handles.evaluasi(11,3),handles.evaluasi(11,4)))); 
handles.evaluasi(12,5)=min(handles.evaluasi(12,1),min(handles.evaluasi(12
,2),handles.evaluasi(12,4))); 
handles.evaluasi(13,5)=min(handles.evaluasi(13,1),min(handles.evaluasi(13
, 2)));
handles.evaluasi(14,5)=min(handles.evaluasi(14,1),min(handles.evaluasi(14
,2),min(handles.evaluasi(14,3),handles.evaluasi(14,4)))); 
handles.evaluasi(15,5)=min(handles.evaluasi(15,1),min(handles.evaluasi(15
,2), min(handles.evaluasi(15,3), handles.evaluasi(15,4))));
handles.evaluasi(16,5)=min(handles.evaluasi(16,1),min(handles.evaluasi(16
,2),handles.evaluasi(16,4))); 
handles.evaluasi(17,5)=min(handles.evaluasi(17,1),handles.evaluasi(17,2))
; 
handles.evaluasi(18,5)=min(handles.evaluasi(18,1),min(handles.evaluasi(18
,2),min(handles.evaluasi(18,3),handles.evaluasi(18,4)))); 
handles.evaluasi(19,5)=min(handles.evaluasi(19,1),min(handles.evaluasi(19
,2),min(handles.evaluasi(19,3),handles.evaluasi(19,4)))); 
handles.evaluasi(20,5)=min(handles.evaluasi(20,1),min(handles.evaluasi(20
,2),handles.evaluasi(20,4))); 
handles.evaluasi(21,5)=min(handles.evaluasi(21,1),handles.evaluasi(21,2))
; 
handles.evaluasi(22,5)=min(handles.evaluasi(22,1),handles.evaluasi(22,2))
; 
namacol={'keterlibatansendi','rheumatoidarthritis','led','durasi','diagno
size'};
```
set(handles.uitable1,'Data',handles.evaluasi,'ColumnName', namacol)

#### 3. Callback Komposisi

```
function pushbutton7 Callback(hObject, eventdata, handles)
% hObject handle to pushbutton7 (see GCBO)
% eventdata reserved - to be defined in a future version of MATLAB
% handles structure with handles and user data (see GUIDATA)
handles.evaluasi=get(handles.uitable1,'Data'); 
x=0:0.1:10;
p1=handles.evaluasi(1,5); 
p2=handles.evaluasi(2,5); 
p3=handles.evaluasi(3,5); 
p4=handles.evaluasi(4,5); 
p5=handles.evaluasi(5,5); 
p6=handles.evaluasi(6,5); 
p7=handles.evaluasi(7,5); 
p8=handles.evaluasi(8,5); 
p9=handles.evaluasi(9,5); 
p10=handles.evaluasi(10,5); 
p11=handles.evaluasi(11,5); 
p12=handles.evaluasi(12,5); 
p13=handles.evaluasi(13,5); 
p14=handles.evaluasi(14,5); 
p15=handles.evaluasi(15,5); 
p16=handles.evaluasi(16,5); 
p17=handles.evaluasi(17,5); 
p18=handles.evaluasi(18,5); 
p19=handles.evaluasi(19,5); 
p20=handles.evaluasi(20,5); 
p21=handles.evaluasi(21,5); 
p22=handles.evaluasi(22,5); 
mf1BukanRA=trapmf(x,[-1 0 5 6]); 
mf2RA=trapmf(x,[5 6 10 12]); 
handles.mfHasil=max(p1*mf1BukanRA,max(p2*mf1BukanRA,max(p3*mf1BukanRA,max
(p4*mf1BukanRA,max(p5*mf2RA,max(p6*mf1BukanRA,max(p7*mf1BukanRA,max(p8*mf
1BukanRA,max(p9*mf2RA,max(p10*mf1BukanRA,max(p11*mf2RA,max(p12*mf2RA,max(
p13*mf1BukanRA,max(p14*mf1BukanRA,max(p15*mf2RA,max(p16*mf2RA,max(p17*mf2
RA, max(p18*mf1BukanRA, max(p19*mf2RA, max(p20*mf2RA, max(p21*mf2RA, p22*mf2RA
))))))))))))))))))))); 
set(handles.figure1,'CurrentAxes',handles.axes3);
plot(x,handles.mfHasil,'LineWidth',2,'Color','black');
set(gca,'XLim',[0 10],'XTick',[0 5 10],'XColor','white');
set(gca,'YLim',[0 1],'YTick',[0 0.25 0.5 0.75 
1],'YGrid','on','YColor','white');
```
### 4. Callback Defuzzifikasi

```
function pushbutton8 Callback(hObject, eventdata, handles)
 % hObject handle to pushbutton8 (see GCBO)
 % eventdata reserved - to be defined in a future version of MATLAB<br>% handles structure with handles and user data (see GUIDATA)
              structure with handles and user data (see GUIDATA)
 handles.evaluasi=get(handles.uitable1,'Data'); 
 x=0:0.1:10p1=handles.evaluasi(1,5); 
 p2=handles.evaluasi(2,5); 
 p3=handles.evaluasi(3,5); 
 p4=handles.evaluasi(4,5); 
 p5=handles.evaluasi(5,5); 
 p6=handles.evaluasi(6,5); 
 p7=handles.evaluasi(7,5); 
 p8=handles.evaluasi(8,5); 
 p9=handles.evaluasi(9,5); 
 p10=handles.evaluasi(10,5); 
DIGITAL REPOSITORY UNIVERSITAS JEMBER
```

```
p12=handles.evaluasi(12,5); 
p13=handles.evaluasi(13,5); 
p14=handles.evaluasi(14,5); 
p15=handles.evaluasi(15,5); 
p16=handles.evaluasi(16,5); 
p17=handles.evaluasi(17,5); 
p18=handles.evaluasi(18,5); 
p19=handles.evaluasi(19,5); 
p20=handles.evaluasi(20,5); 
p21=handles.evaluasi(21,5); 
p22=handles.evaluasi(22,5); 
mf1BukanRA=trapmf(x,[-1 \ 0 \ 5 \ 6]);
mf2RA=trapmf(x,[5 6 10 12]);handles.mfHasil=max(p1*mf1BukanRA,max(p2*mf1BukanRA,max(p3*mf1BukanRA,max
(p4*mf1BukanRA,max(p5*mf2RA,max(p6*mf1BukanRA,max(p7*mf1BukanRA,max(p8*mf
1BukanRA,max(p9*mf2RA,max(p10*mf1BukanRA,max(p11*mf2RA,max(p12*mf2RA,max(
p13*mf1BukanRA,max(p14*mf1BukanRA,max(p15*mf2RA,max(p16*mf2RA,max(p17*mf2
RA, max(p18*mf1BukanRA, max(p19*mf2RA, max(p20*mf2RA, max(p21*mf2RA, p22*mf2RA
())))))))))))))))))))))))
set(handles.figure1,'CurrentAxes',handles.axes4);
plot(x,handles.mfHasil,'LineWidth',2,'Color','black'); 
set(gca,'XLim',[0 10],'XTick',[0 5 10],'XColor','white'); 
set(gca,'YLim',[0 1],'YTick',[0 0.25 0.5 0.75 
1],'YGrid','on','YColor','white'); 
handles.keterlibatansendi=str2num(get(handles.edit1,'String')); 
handles.rheumatoidfactor=str2num(get(handles.edit2,'String'));
handles.led=str2num(get(handles.edit3,'String'));
handles.durasigejala=str2num(get(handles.edit4,'String')); 
HasilDiagnosis=readfis('RAnewrule'); 
handles.crisp=evalfis([handles.keterlibatansendi handles.rheumatoidfactor 
handles.led handles.durasigejala],HasilDiagnosis); 
set(gca,'XLim',[0 
10],'XTick',[handles.crisp],'XColor','white','Color','white'); 
garisCrisp=line([handles.crisp handles.crisp],[0 
1],'LineWidth',2,'Color','red'); 
if handles.crisp < 6 
     set(handles.text29,'String','Bukan RA'); 
end
if handles.crisp >= 6 
     set (handles.text29,'String','Rematik');
```
### end

#### 5. Callback Reset

p11=handles.evaluasi(11,5);

```
function pushbutton9 Callback(hObject, eventdata, handles)
% hObject handle to pushbutton9 (see GCBO)
% eventdata reserved - to be defined in a future version of MATLAB
% handles structure with handles and user data (see GUIDATA)
set(handles.edit1,'string',''); 
set(handles.edit2,'string','');
set(handles.edit3,'string',''); 
set(handles.edit4,'string','');
set(handles.text11,'string','');
set(handles.text12,'string',''); 
set(handles.text13,'string','');
set(handles.text14,'string','');
set(handles.text18,'string','');
set(handles.text19,'string','');
set(handles.text20,'string','');
set(handles.text23,'string','');
set(handles.text24,'string','');
```
set(handles.text27,'string',''); set(handles.text28,'string',''); set(handles.text29,'string',''); set(handles.uitable1,'Data',''); cla(handles.axes3); cla(handles.axes4);

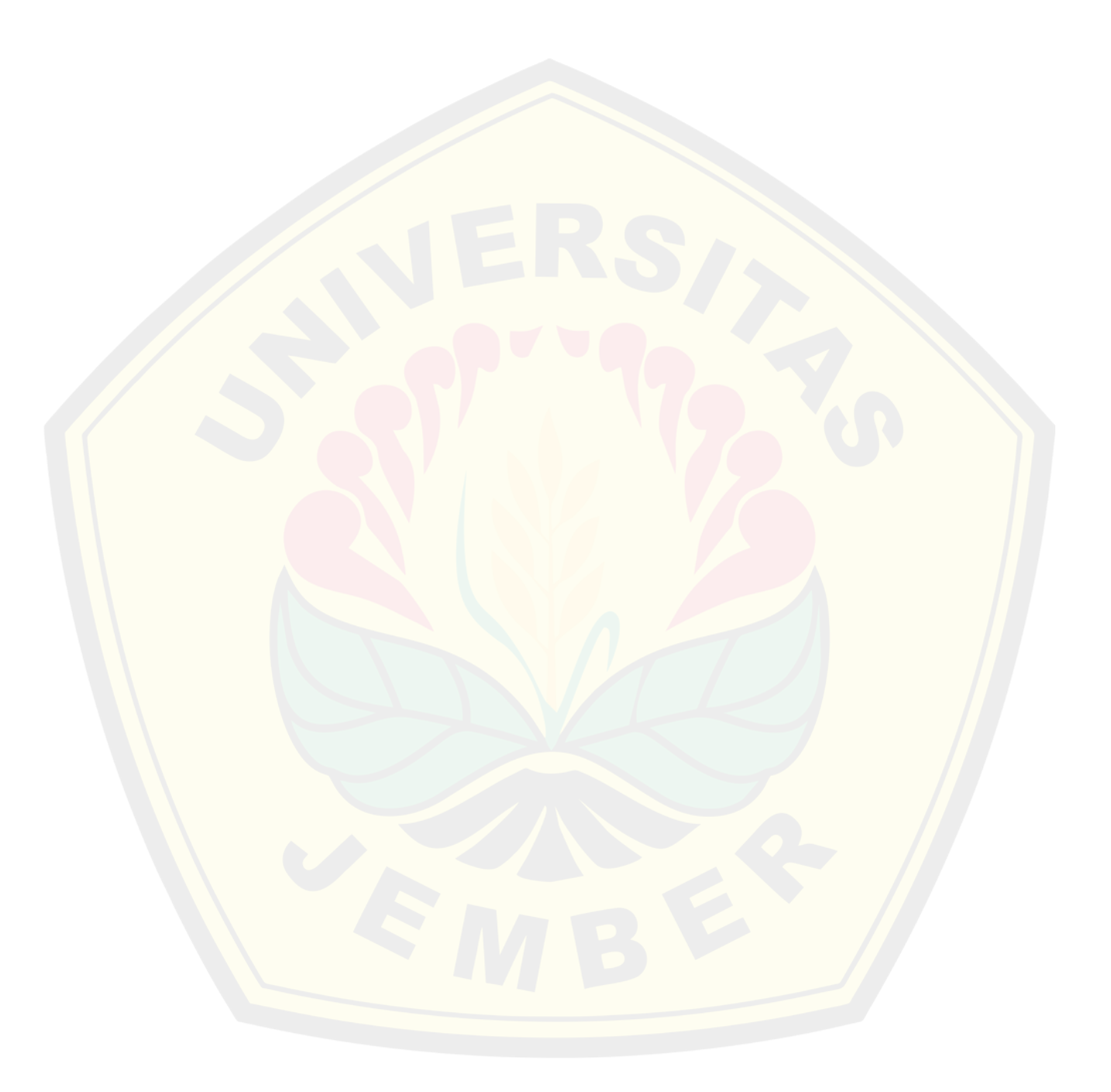